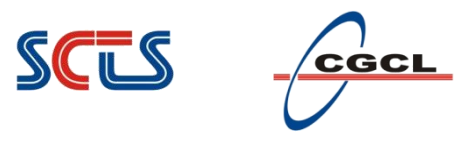

**Parallel Programming Principle and Practice**

#### **Lecture 7 —**

#### **Threads programming with TBB**

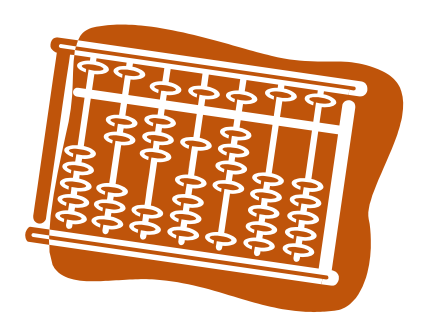

## Jin, Hai

School of Computer Science and Technology Huazhong University of Science and Technology

#### SCL CGCL

# **Outline**

- □ Intel Threading Building Blocks
- Task-based programming
- $\Box$  Task Scheduler
- □ Scalable Memory Allocators
- Concurrent Containers
- Synchronization Primitives

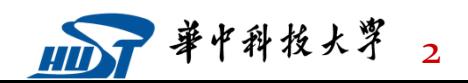

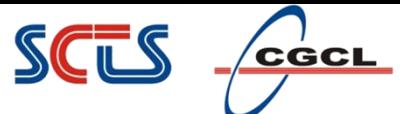

### **Ways to Improve Naïve Implementation**

 $\Box$  Programming with OS Threads can get complicated and error-prone, even for the pattern as simple as for-loop

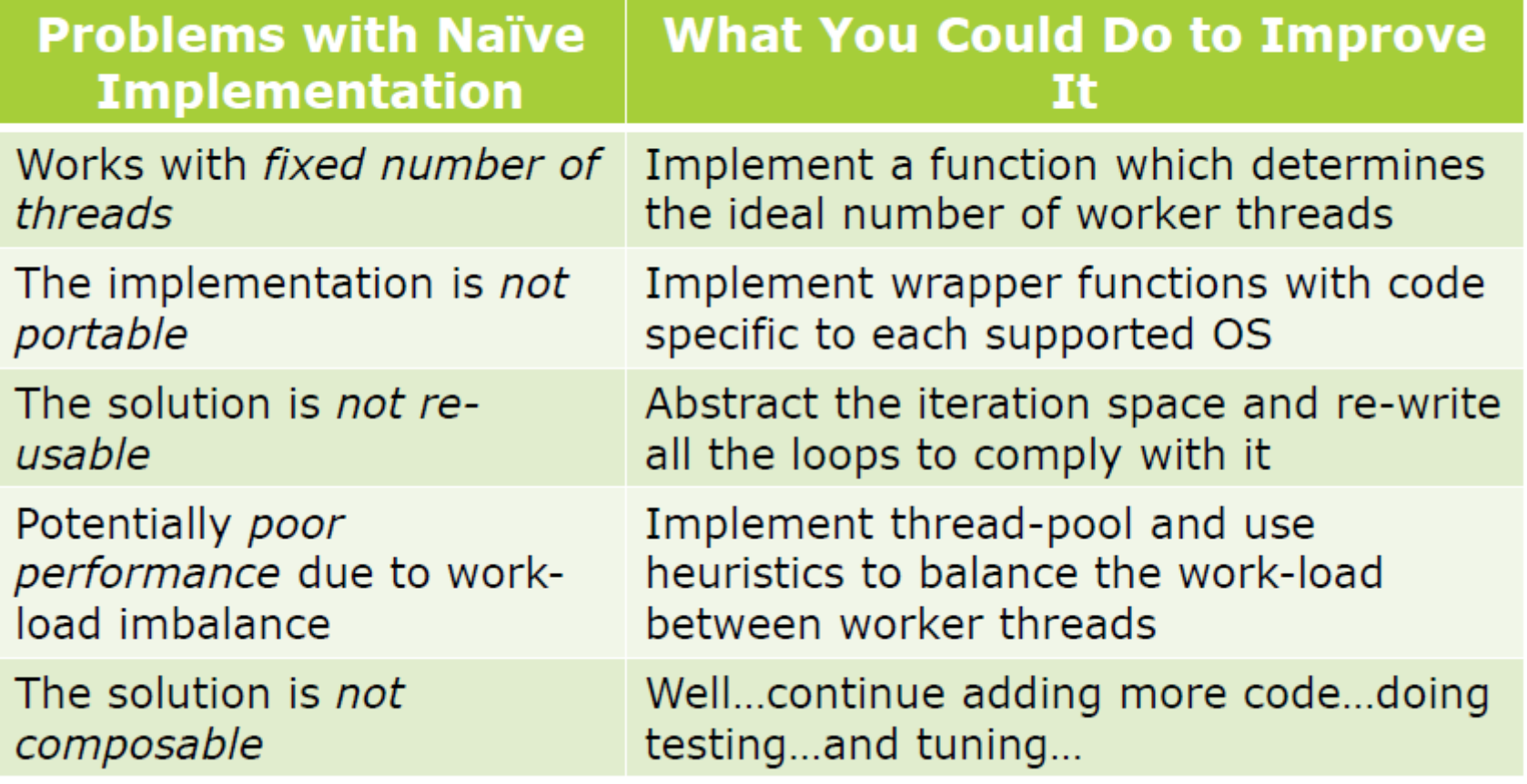

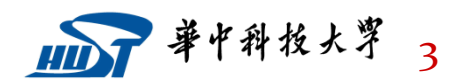

#### **Task-basked Programming** SCL **A Better Approach to Parallelism**

- Portable task-based technologies
	- Intel® Threading Building Blocks (Intel® TBB)
		- lets you easily write parallel C++ programs that take full advantage of multicore performance, that are portable and composable, and that have future-proof scalability.
		- C++ template library: general task-based programming, concurrent data containers, and more …

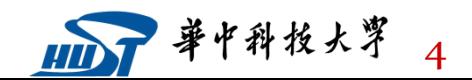

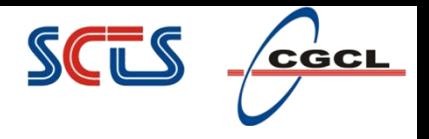

# **Key Feature**

- It is a *template library* intended to ease parallel programming for C++ developers
	- $\triangleright$  Relies on generic programming to deliver high performance parallel algorithms with broad applicability
- It provides a *high-level abstraction* for parallelism
- It facilitates scalable performance
	- $\triangleright$  Strives for efficient use of cache, and balances load
	- Portable across Linux\*, Mac OS\*, Windows\*, and Solaris\*
- *Can be used in concert with other packages such as native threads and OpenMP (fighting for thread, tbb, openmp)*
- Open source and licensed versions available

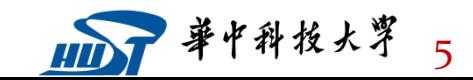

# Implement "parallel ideals" with  $\frac{1}{2}$ **Templates and Language Features**

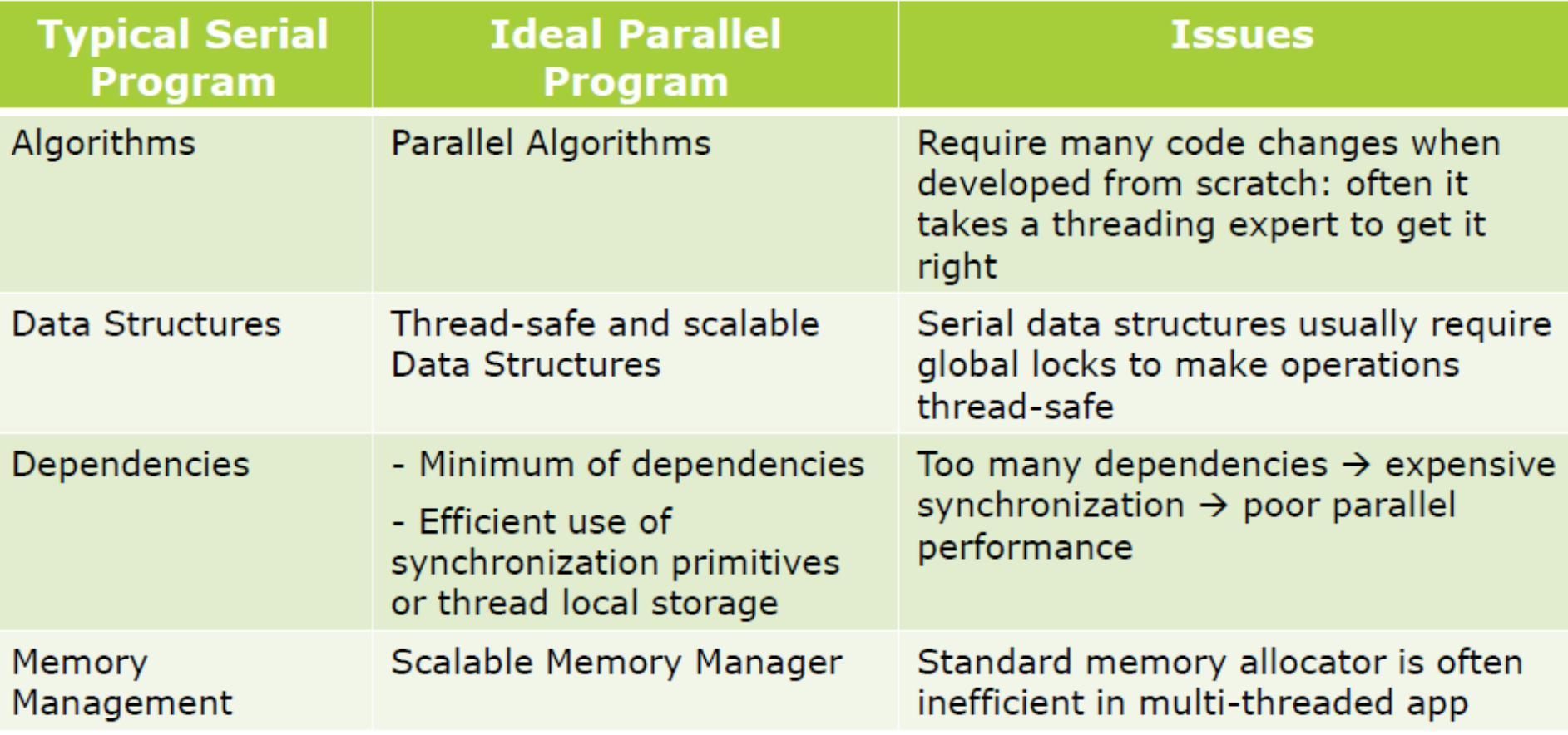

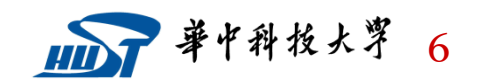

#### **Task-based Programming Advantages**

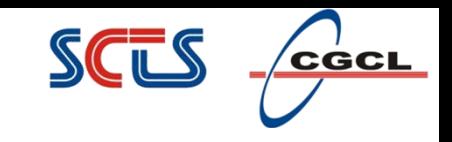

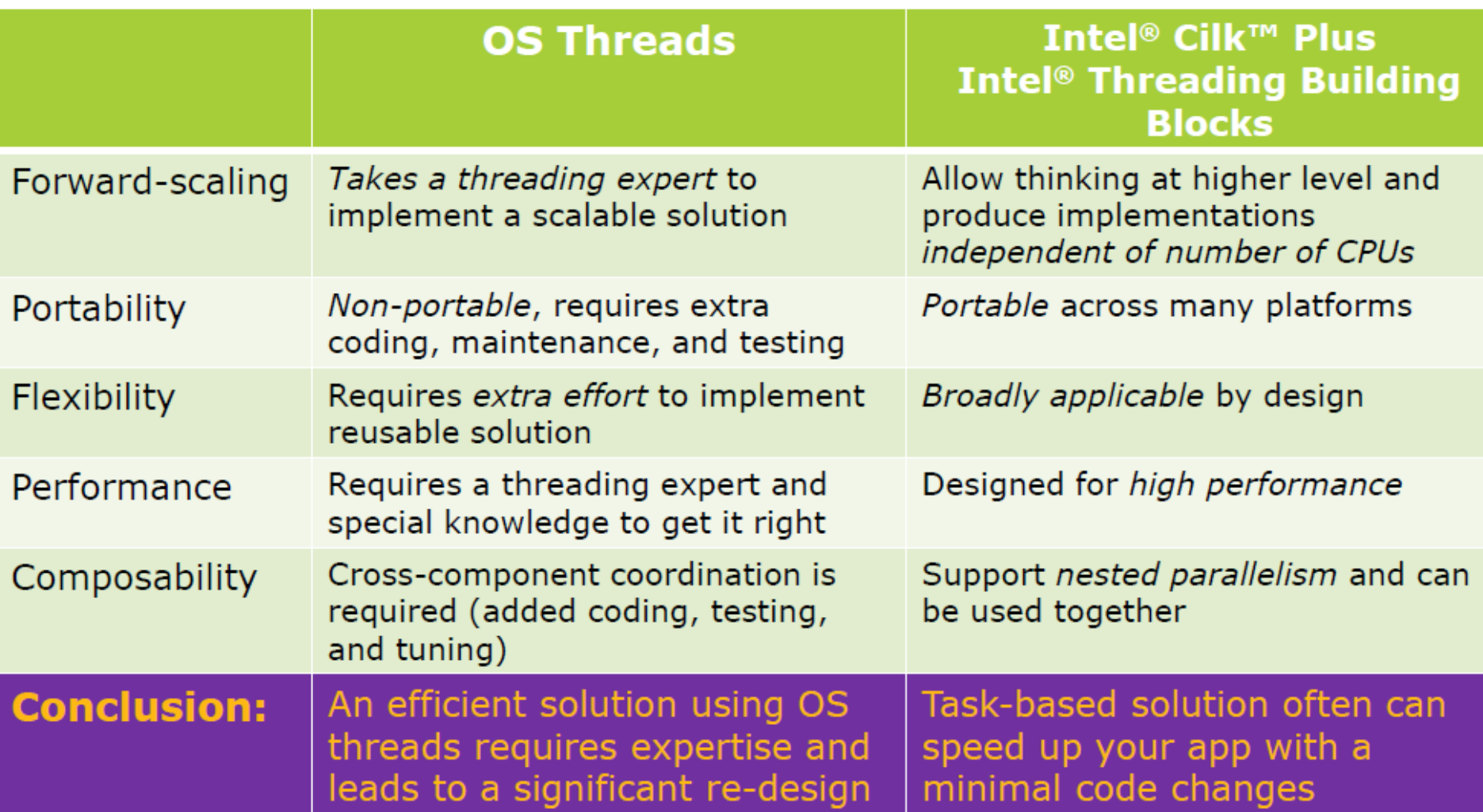

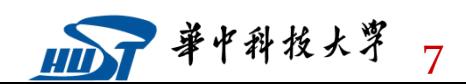

#### **Implementing Common Parallel Common Parallel Accord Conservation Conservation Conservation Conservation Conservation Conservation Conservation Conservation Conservation Conservation Conservation Conservation Conservation Performance Patterns**

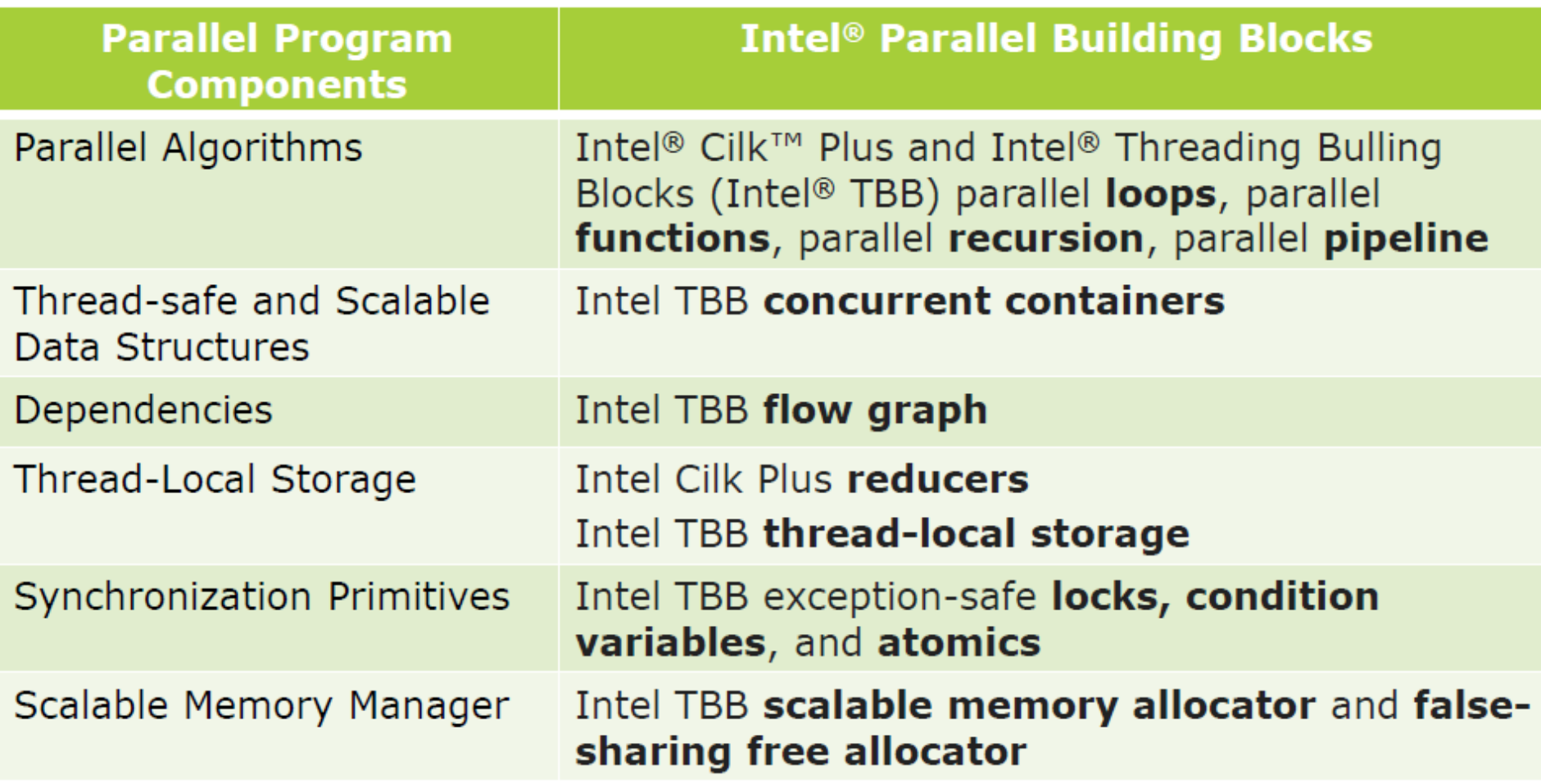

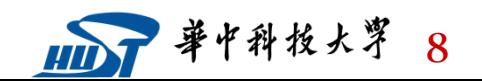

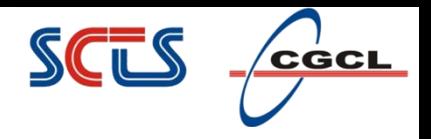

### **Intel® TBB online**

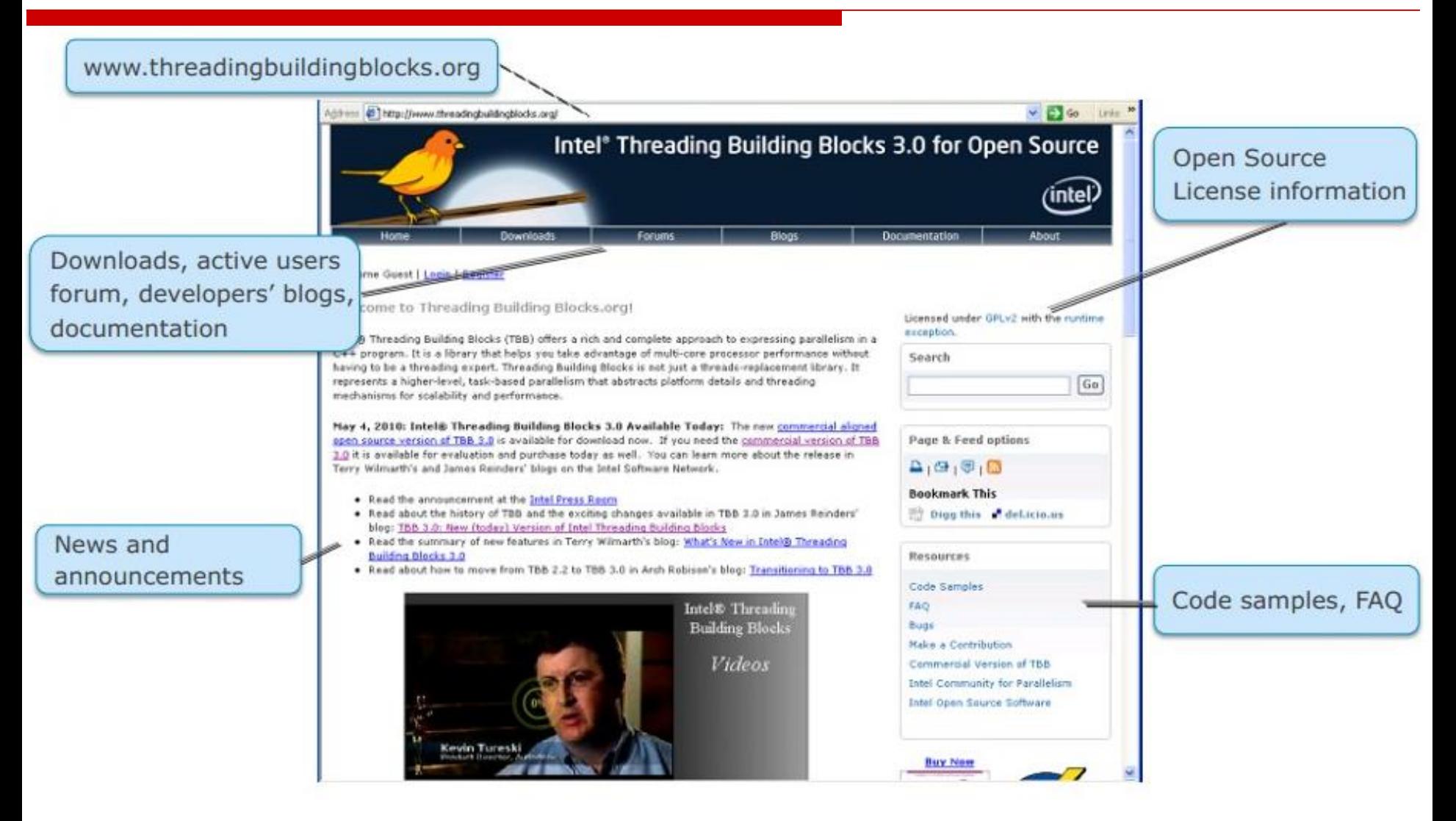

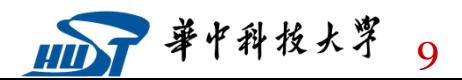

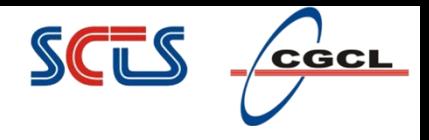

# **limitation**

- TBB is not intended for
	- $\triangleright$  I/O bound processing
	- $\triangleright$  Real-time processing
- General limitations
	- $\triangleright$  Direct use only from C++
	- $\triangleright$  Distributed memory not supported (target is desktop)
	- $\triangleright$  Requires more work than sprinkling in pragmas, for example OpenMP

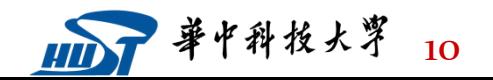

#### SCL  ${\bf c}$ င်င ${\bf c}$

# **Outline**

- $\Box$  Intel Threading Building Blocks
- Task-based programming
- $\Box$  Task Scheduler
- □ Scalable Memory Allocators
- Concurrent Containers
- Synchronization Primitives

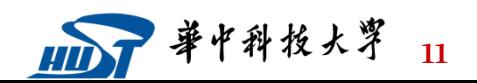

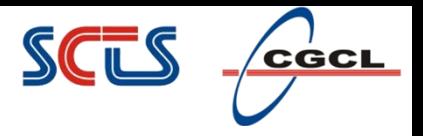

# **Task-based programming**

- Tasks are light-weight entities at user-level
	- TBB parallel algorithms map tasks onto threads automatically
	- $\triangleright$  Task scheduler manages the thread pool
		- Scheduler is *unfair* to favor tasks that have been most recent in the cache
- Oversubscription and undersubscription of core resources is prevented by task-stealing technique of TBB scheduler

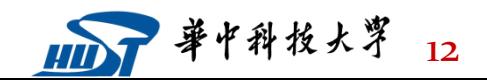

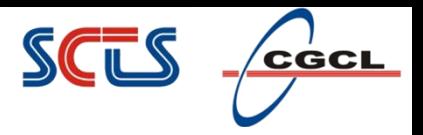

# **Generic Parallel Algorithms**

#### *Loop parallelization*

- **parallel\_for** and **parallel\_reduce** Load balanced parallel execution of fixed number of independent loop iterations
- **parallel\_scan** Template function that computes parallel prefix  $(y[i] = y[i-1]$  op  $x[i]$

#### *Parallel Algorithms for Streams*

- **parallel\_do** Use for unstructured stream or pile of work; Can add additional work to pile while running
- **parallel\_for\_each** parallel\_do without an additional work feeder

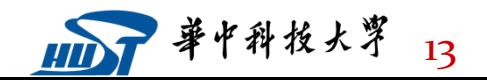

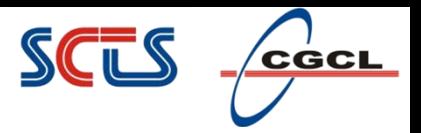

# **Generic Parallel Algorithms**

#### *Parallel Algorithms for Streams*

#### **pipeline / parallel\_pipeline**

- $\triangleright$  Linear pipeline of stages you specify maximum number of items that can be in flight
- $\triangleright$  Each stage can be parallel or serial in-order or serial out-of-order. Stage (filter) can also be thread-bound
- $\triangleright$  Uses cache efficiently: Each worker thread flies an item through as many stages as possible; Biases towards finishing old items before tackling new ones

#### *Others*

- **parallel\_invoke** Parallel execution of a number of user-specified functions
- **parallel\_sort** Comparison sort with an average time complexity O(N Log(N)); When worker threads are available parallel\_sort creates subtasks that may be executed concurrently

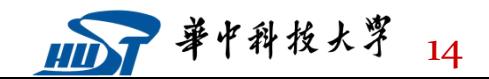

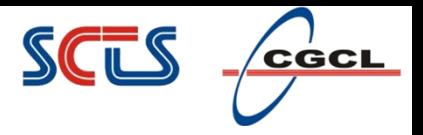

# **The parallel\_for Template**

template <typename Range, typename Body> void parallel\_for(const Range& range, const Body &body);

#### Requires definition of

- $\triangleright$  A range type to iterate over
	- Must define a copy constructor and a destructor
	- Defines is\_empty ()
	- Defines is\_divisible ()
	- Defines a splitting constructor, R(R &r, split)
- $\triangleright$  A body type that operates on the range (or a subrange)
	- Must define a copy constructor and a destructor
	- Defines operator()

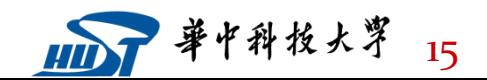

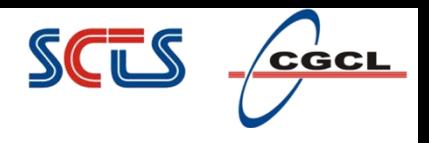

# **Body is Generic**

Requirements for parallel\_for Body

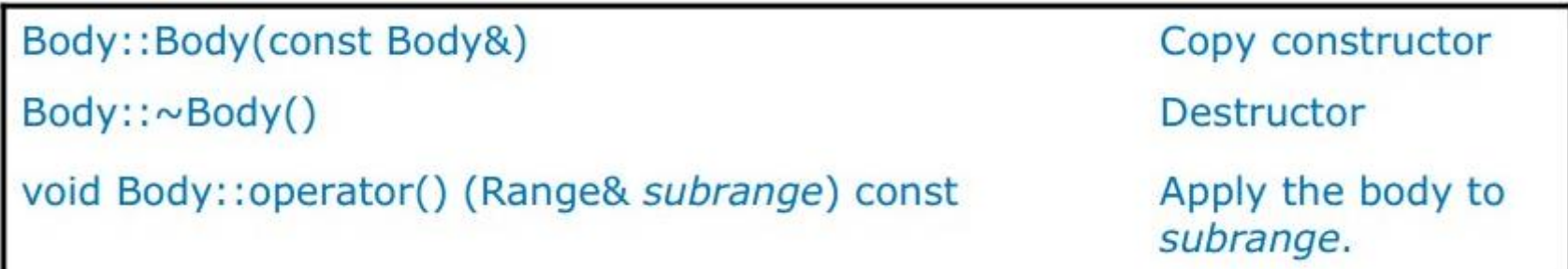

 parallel\_for partitions original range into subranges, and deals out subranges to worker threads in a way that

- $\triangleright$  Balances load
- $\triangleright$  Uses cache efficiently
- Scales

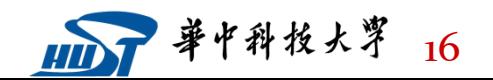

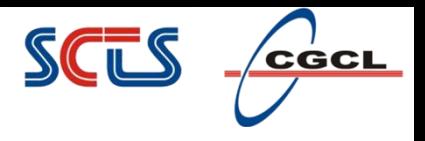

# **Range is Generic**

#### Requirements for parallel\_for Range

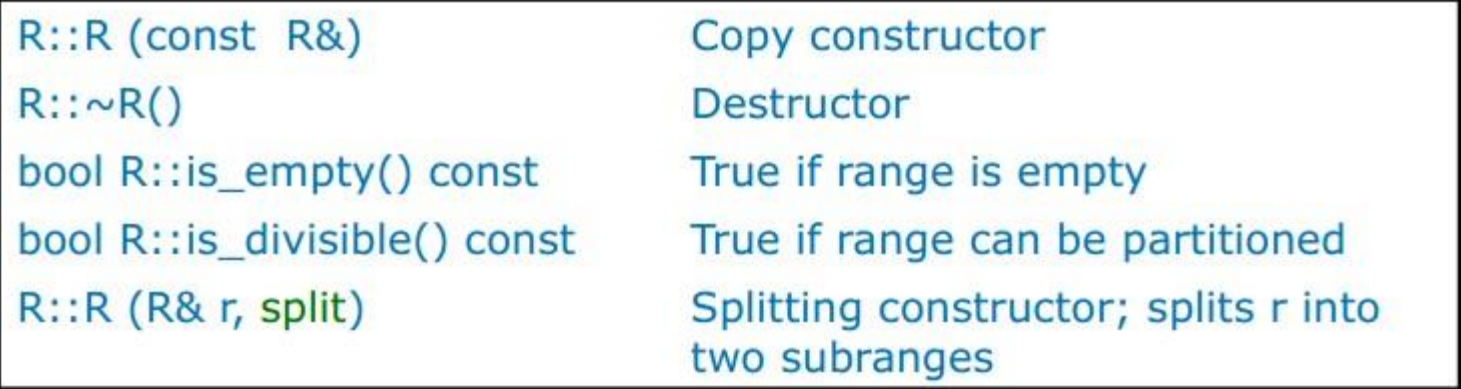

- $\Box$  Library provides predefined ranges
	- blocked\_range and blocked\_range2d
- □ You can define your own ranges

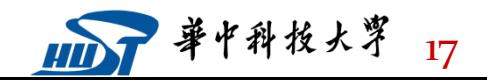

# **An Example using parallel\_for (1 of 4)**

- Independent iterations and fixed/known bounds
- Sequential code starting point

```
const int N = 100000;
void change_array(float array, int M) {
 for (int i=0; i<M; i++) {
  array[i] * = 2;
 }
}
int main() {
 float A[N];
 initialize_array(A);
 change_array(A,N);
 return 0; 
}
```
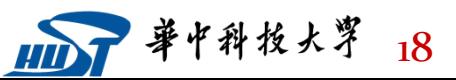

 $\overline{\mathbf{c}}$ GCL

#### $\overline{\mathbf{c}}$ GCL **An Example using parallel\_for (2 of 4)**

Include and initialize the library

int main() { float A[N]; initialize\_array(A); change\_array(A,N); return 0;

blue = original code green = provided by TBB red = boilerplate for library

}

#include "tbb/task scheduler init.h" #include "tbb/blocked\_range.h" #include "tbb/parallel\_for.h" using namespace tbb;

int main() { task scheduler init init; float A[N]; initialize\_array(A); parallel\_change\_array(A,N); return 0; }

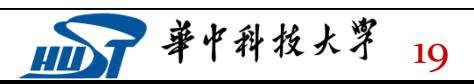

# **An Example using parallel\_for (3 of 4)**

CGCL

```
blue = original code
     Use the parallel_for algorithm
                                                        green = provided by TBB
                                                        red = boilerplate for library
void change_array(float array, int M) {
 for (int i=0; i<M; i++) {
  array[i] * = 2;
                     class ChangeArrayBody {
 }
                        float *array;
}
                      public:
                        ChangeArrayBody (float *a): array(a) {}
                        void operator() ( const blocked_range <int>& r ) const {
                             for (int i=r.begin(); i := r.end(); i++) {
                                 array[i] * = 2;
                              }
                        }
                     };
                     void parallel_change_array(float *array, int M) {
                        parallel_for (blocked_range <int>(0,M),
                                  ChangeArrayBody(array), auto_partitioner() ) ;
                     }
```
# **An Example using parallel\_for (4 of 4)**

 $\Box$  Use the parallel\_for algorithm

blue = original code green = provided by TBB red = boilerplate for library

 $SCIS$   $Ccal$ 

```
class ChangeArrayBody {
    float *array;
public:
    ChangeArrayBody (float *a): array(a) {}
    void operator()( const blocked range <int>& r ) const{
        for (int i = r.begin() ; i != r.end() ; i++)array[i] \neq 2;
\cdotvoid parallel change array (float *array, int M) {
parallel for (blocked range <int>(0, M),
               ChangeArrayBody (array),
               auto partitioner());
```
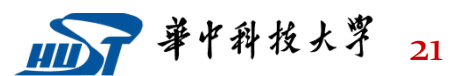

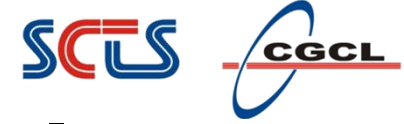

## **Parallel algorithm usage example**

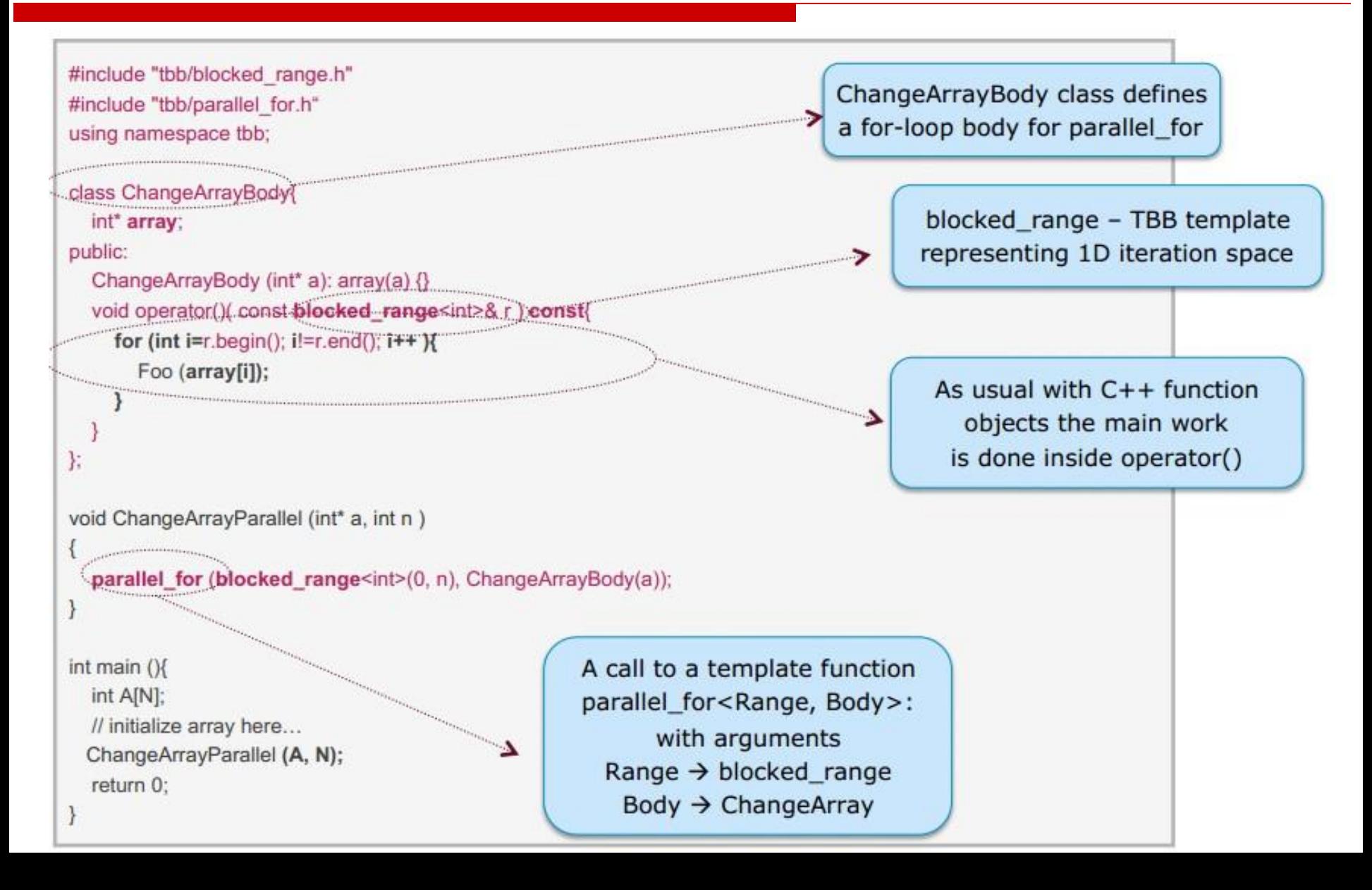

#### SCL  ${\bf c}$ င်င ${\bf c}$

# **Outline**

- $\Box$  Intel Threading Building Blocks
- Task-based programming
- □ Task Scheduler
- □ Scalable Memory Allocators
- Concurrent Containers
- Synchronization Primitives

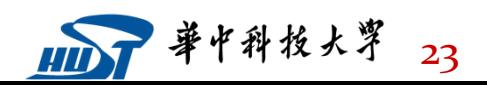

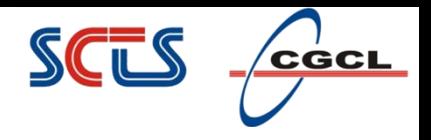

## **Task Scheduler**

- Task scheduler is the engine driving Intel® Threading Building **Blocks** 
	- $\triangleright$  Manages thread pool, hiding complexity of native thread management
	- $\triangleright$  Maps logical tasks to threads
- Parallel algorithms are based on task scheduler interface
- Task scheduler is designed to address common performance issues of parallel programming with native threads

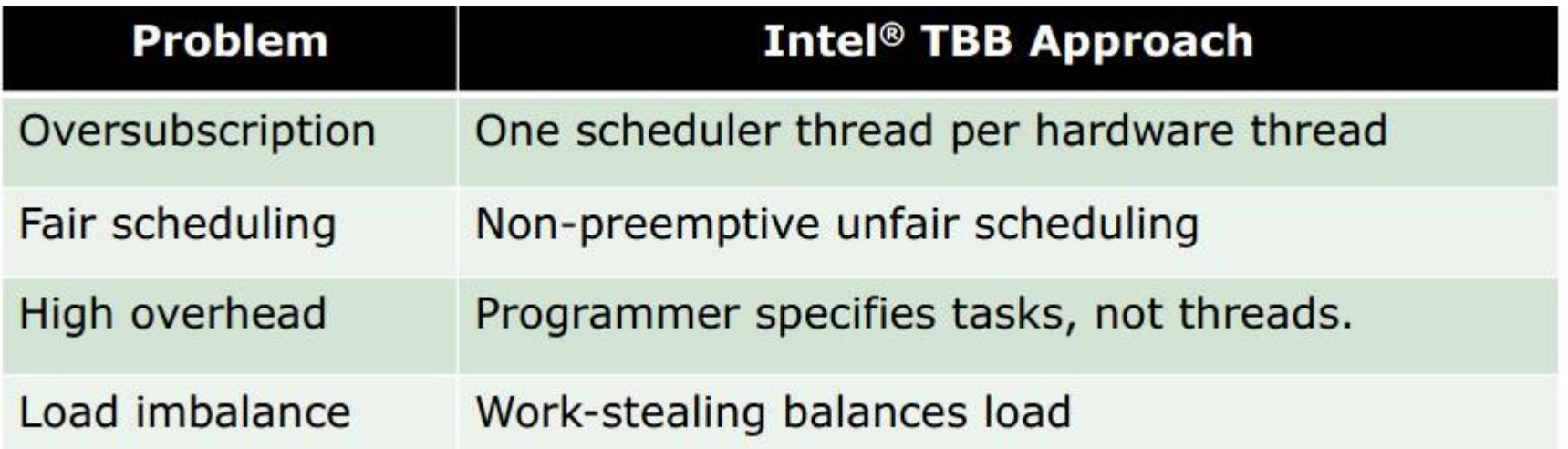

## **Two Execution Orders**

**Depth First** (stack)

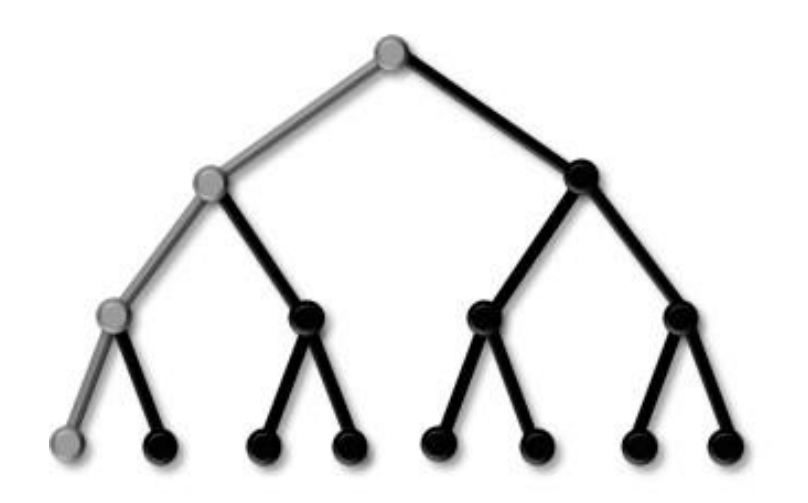

Small space **Excellent cache locality** No parallelism

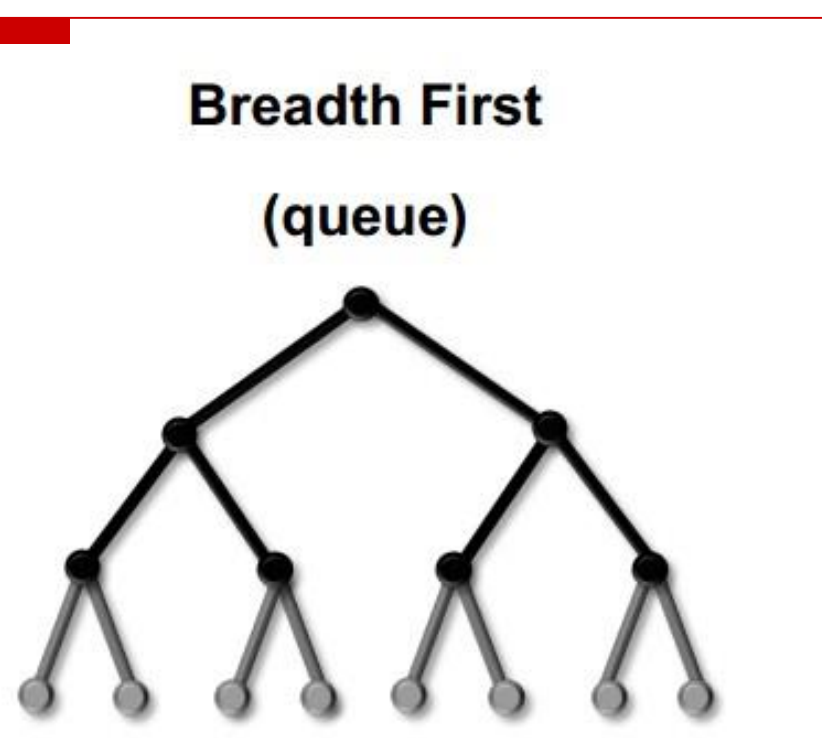

SCTS

CGCL

Large space Poor cache locality Maximum parallelism

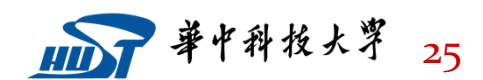

# **Work Depth First; Steal Breadth First**

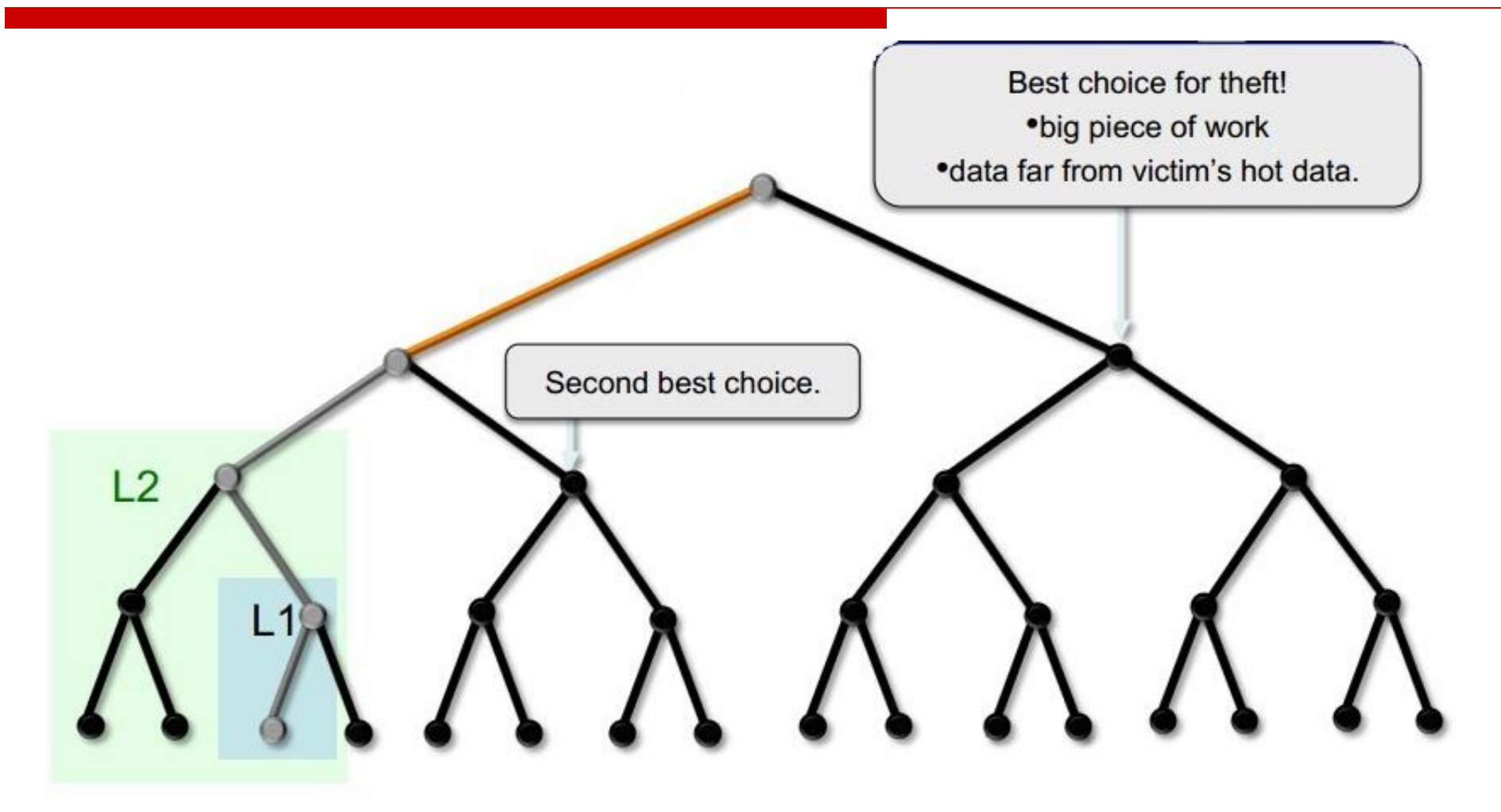

victim thread

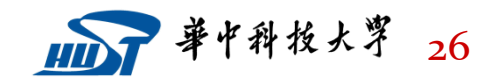

**SCTS** 

 $\overline{\mathbf{c}}$ GCL

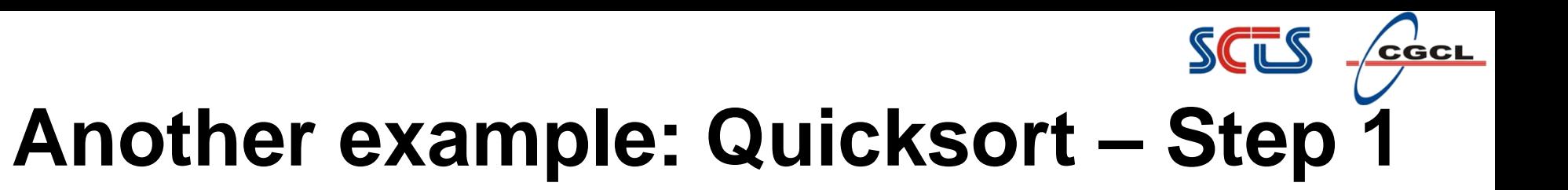

#### **THREAD1**

32 44 9 26 31 57 3 19 55 29 27 1 20 5 42 62 25 51 49 15 54 6 18 48 10 2 60 41 14 47 24 36 37 52 22 34 35 11 28 8 13 43 53 23 61 38 56 16 59 17 50 7 21 45 4 39 33 40 58 12 30 0 46 63

**Thread 1 starts with the** initial data

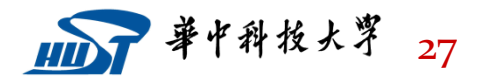

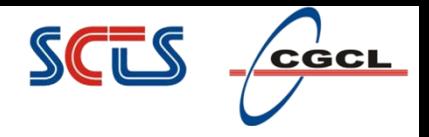

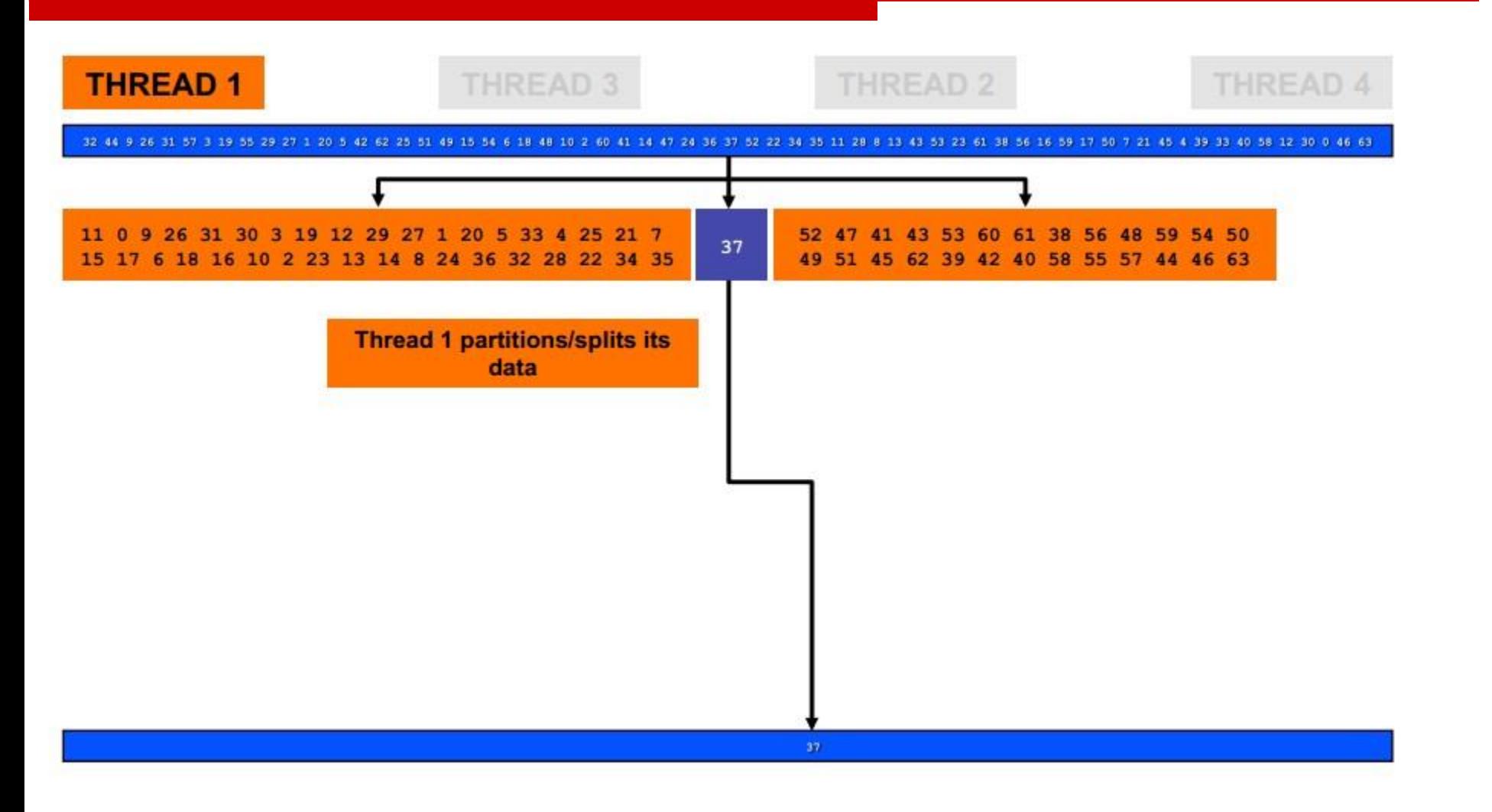

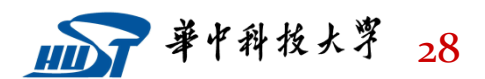

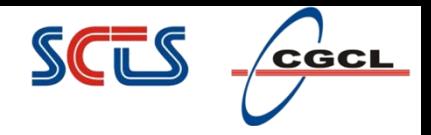

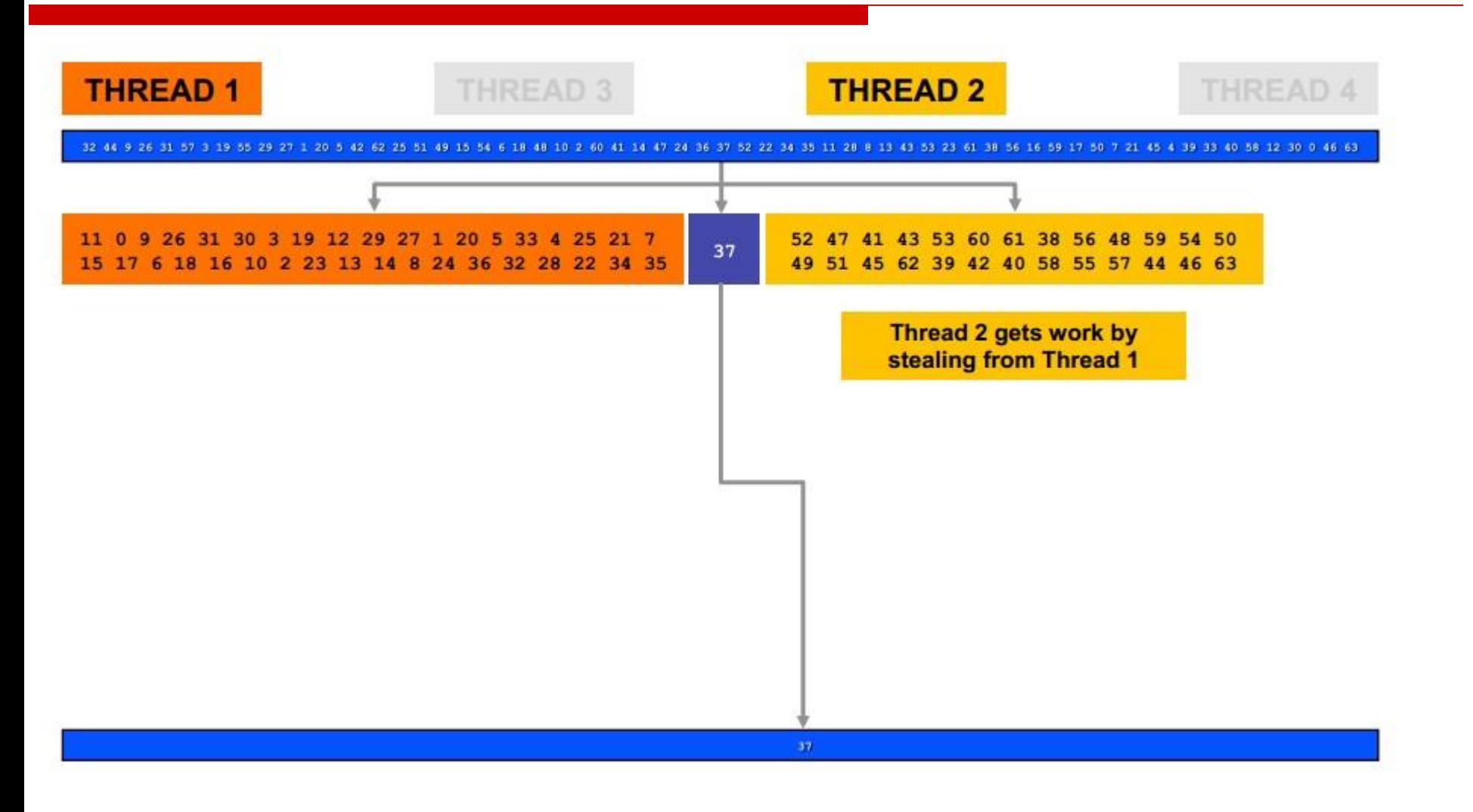

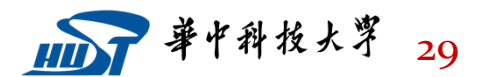

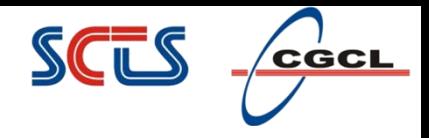

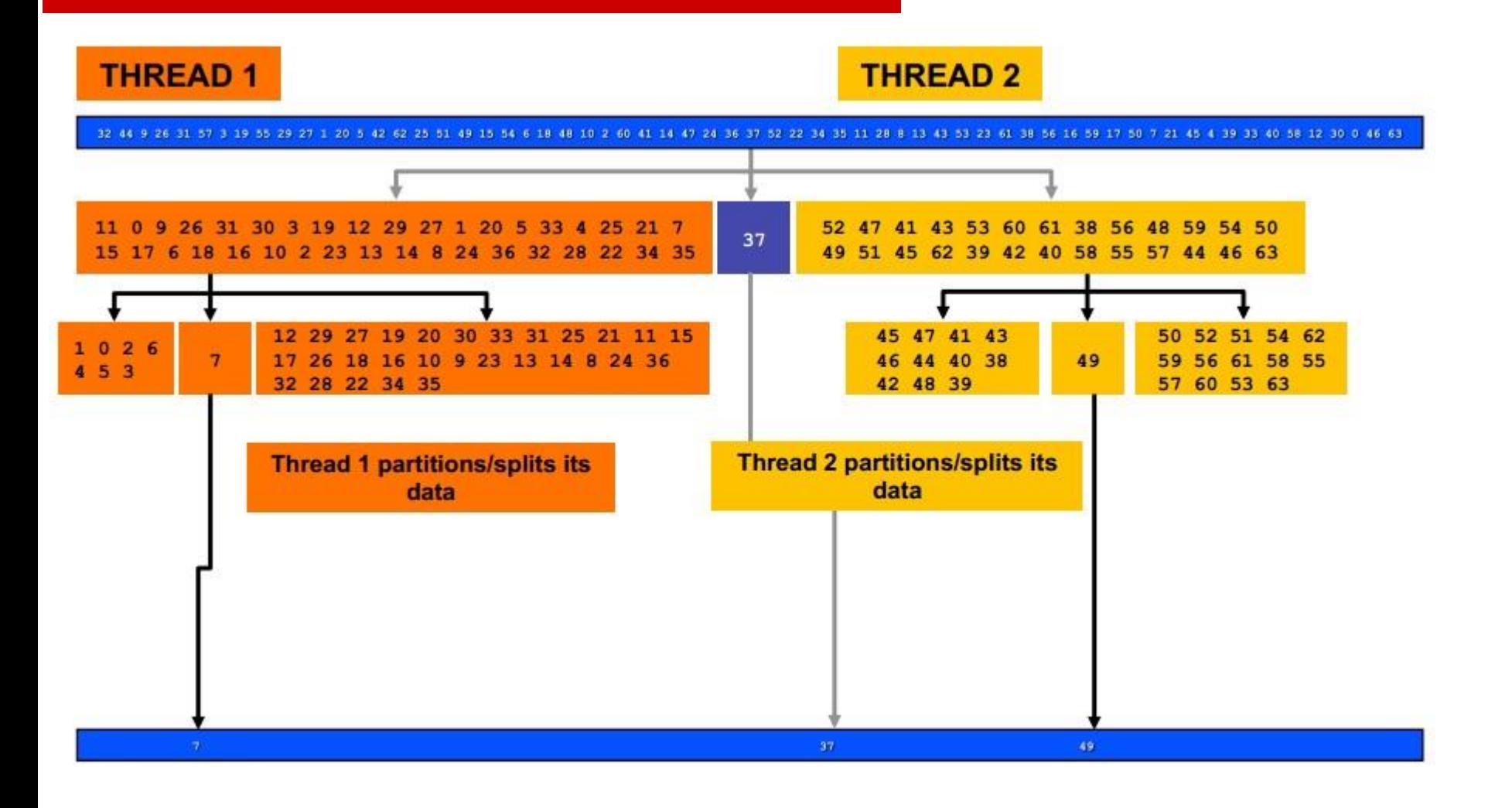

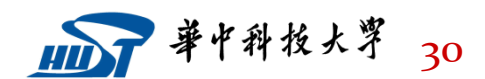

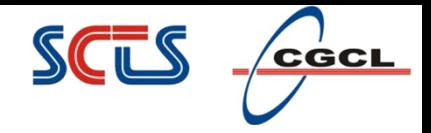

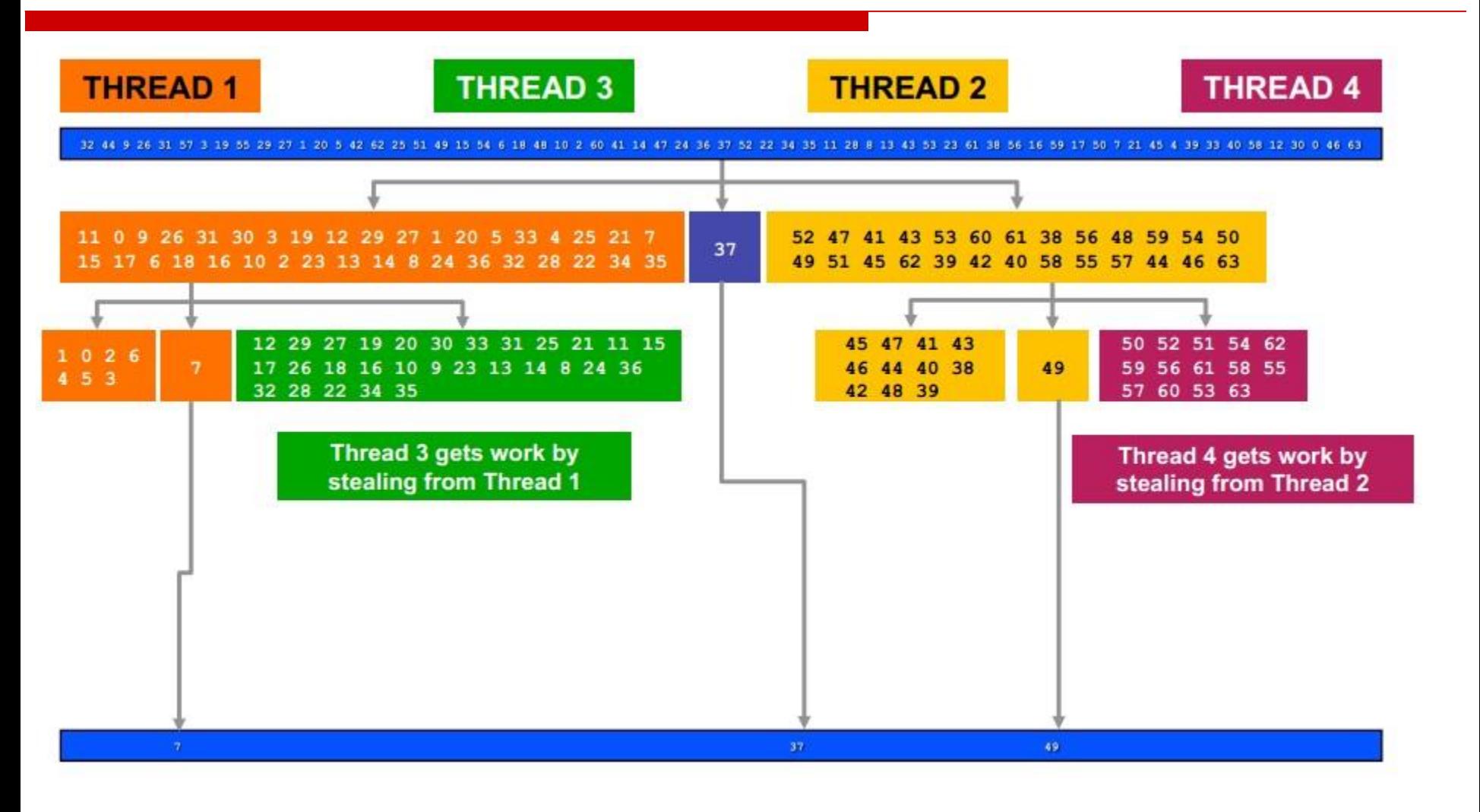

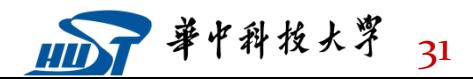

#### **SCES**  $\sqrt{\mathbf{c}}$ GCL

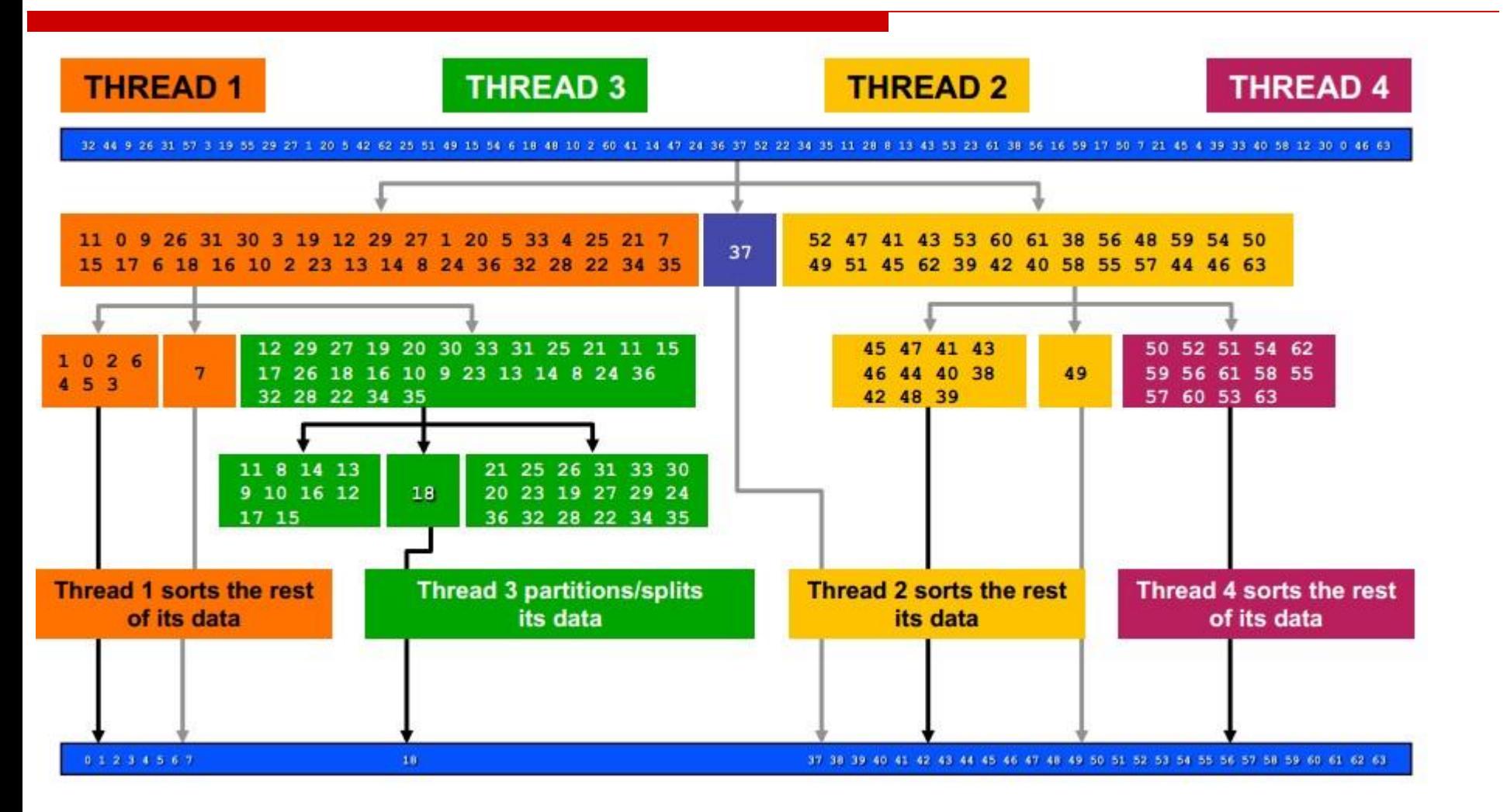

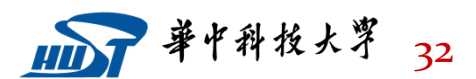

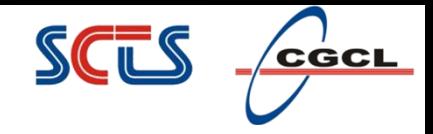

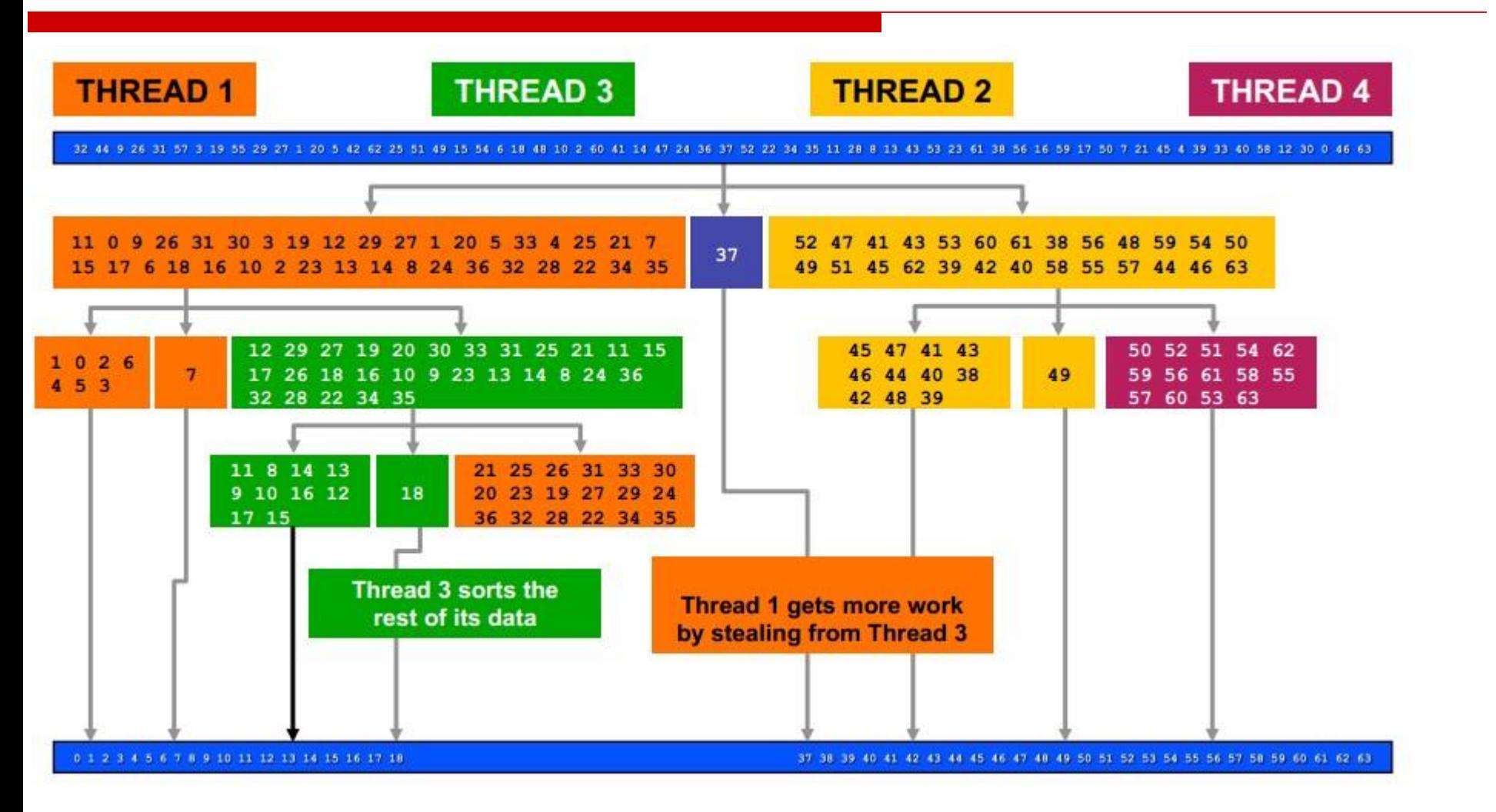

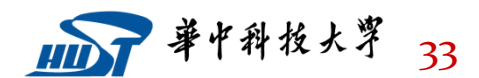

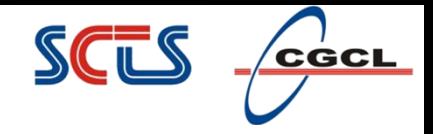

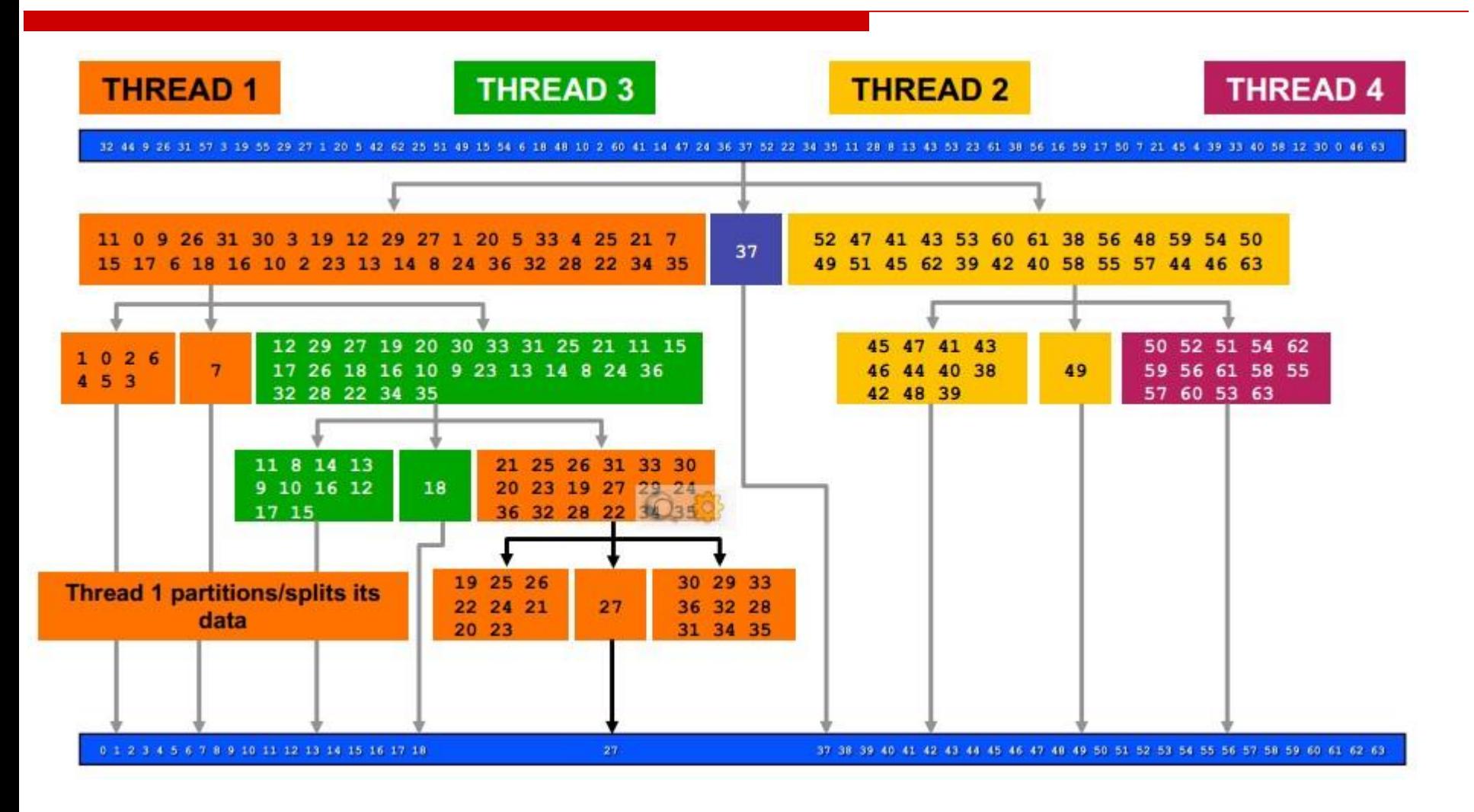

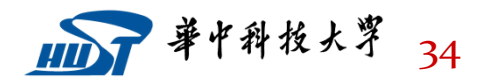

#### SCTS  $c$ GCL

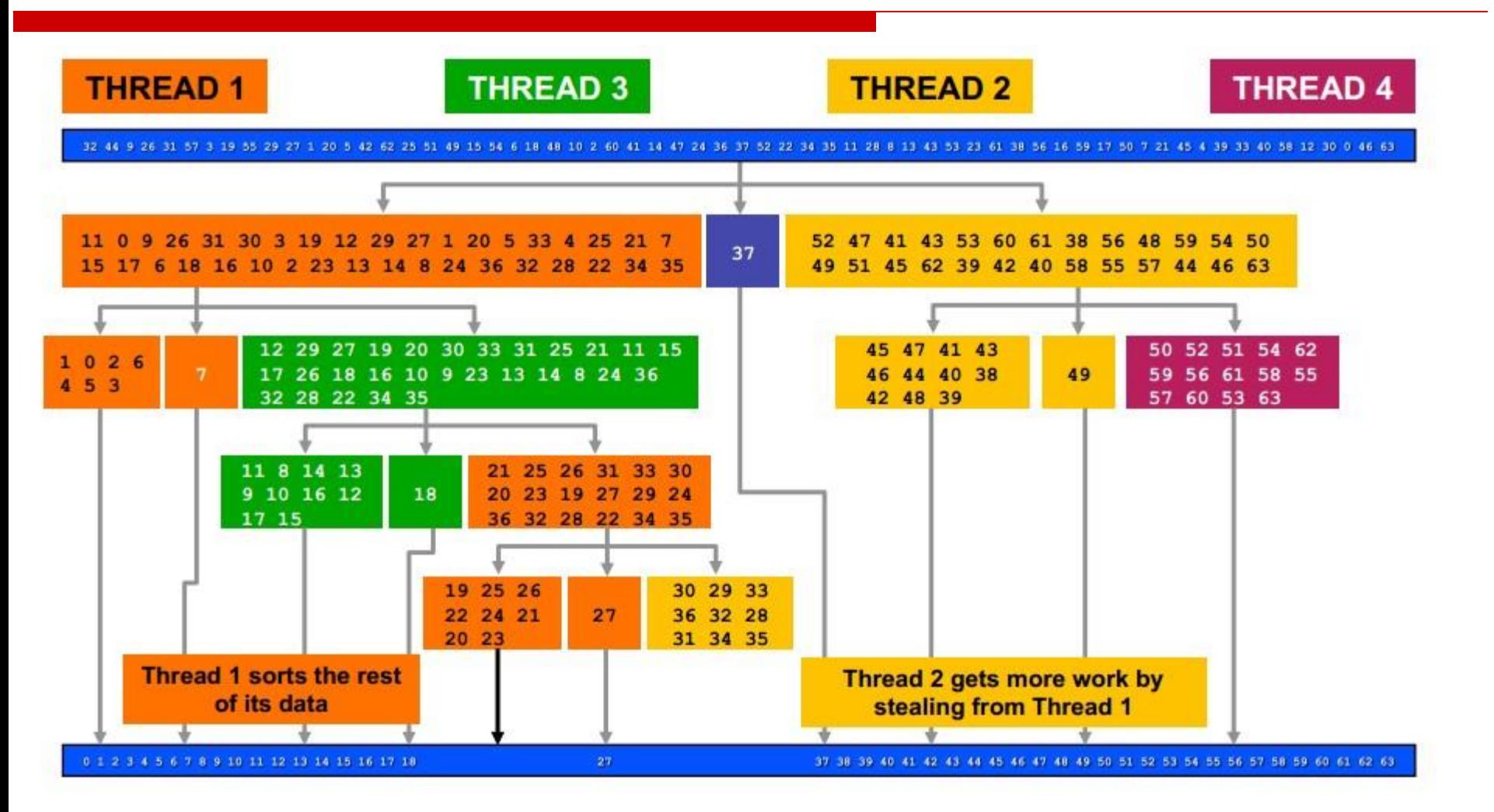

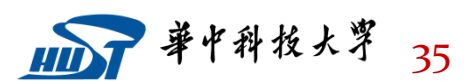

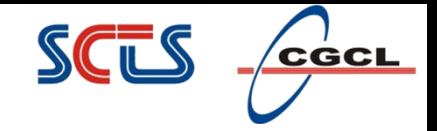

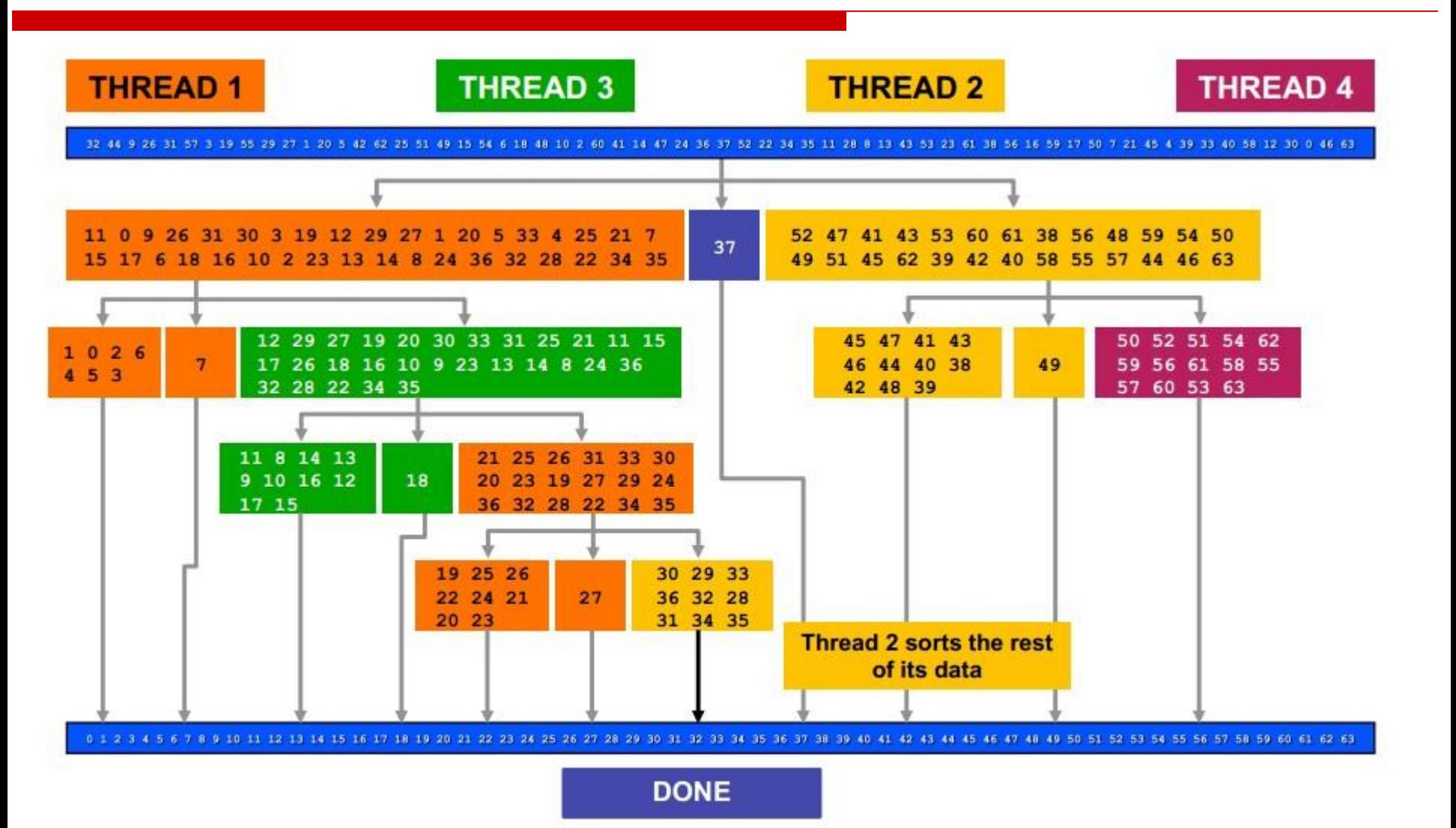

1107 单中科技大亨 36

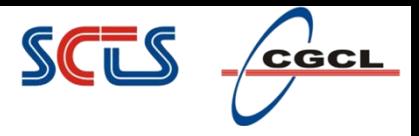

### The parallel\_reduce Template

template <typename Range, typename Body> void parallel reduce (const Range& range, Body &body);

Requirements for parallel reduce Body **Section** 

Body::Body(const Body&, split)

Body::~Body()

void Body::operator() (Range& subrange) const

```
void Body::join(Body& rhs);
```
Splitting constructor

**Destructor** 

Accumulate results from subrange

Merge result of rhs into the result of this.

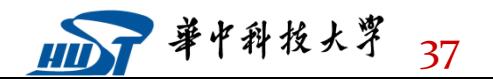

#### <u>SCTS</u>  $\sqrt{c}$ GCL **Numerical Integration Example (1 of 3)**

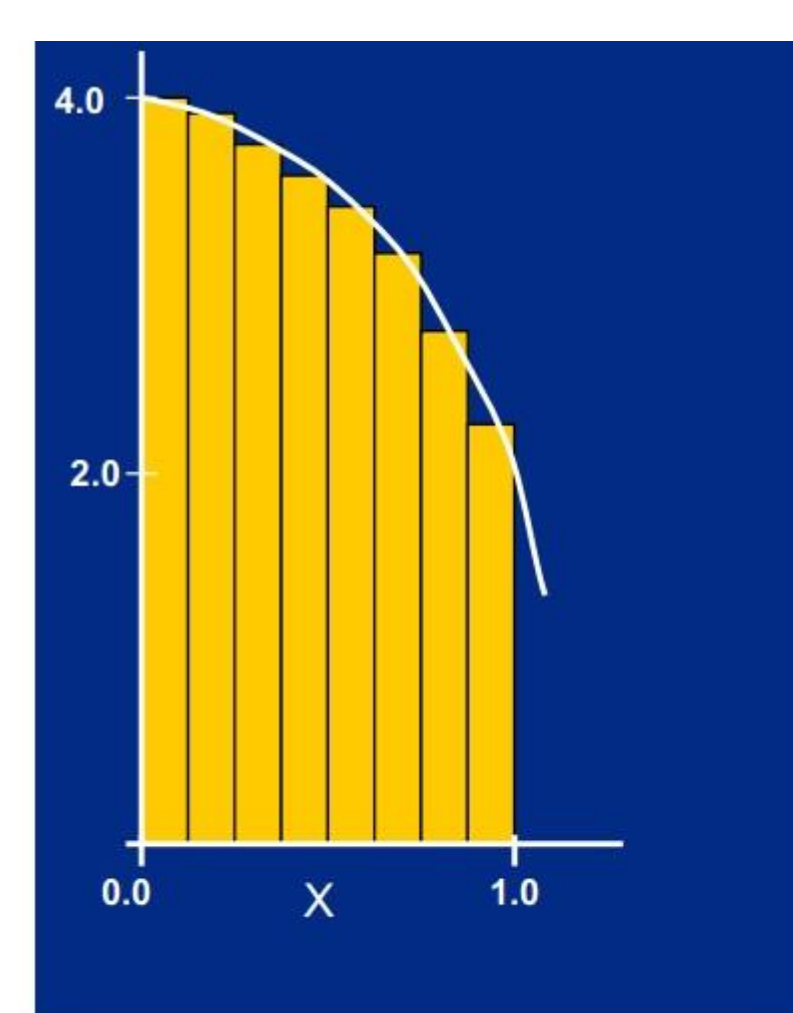

```
static long num steps=100000;
double step, pi;
```

```
void main (int arge, char*
argv[]int i;double x, sum = 0.0;
```

```
step = 1.0/(double) num steps;for (i=0; i< num steps; i++) {
   x = (i+0.5) * step;sum += 4.0/(1.0 + x*x);pi = step * sum;printf("Pi = <math>\frac{f}{n''}, \pi</math>);
```
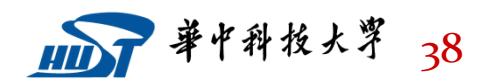

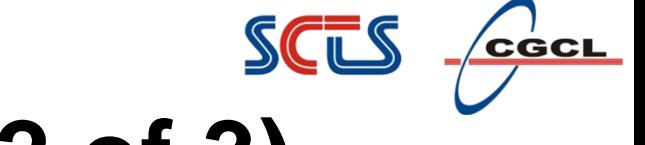

blue = original code

### **parallel\_reduce Example (2 of 3)**

```
green = provided by TBB
#include "tbb/parallel reduce.h"
                                                  red = boilerplate for library
#include "tbb/task scheduler init.h"
#include "tbb/blocked range.h"
using namespace tbb;
int main (int argc, char* argv[])
ſ
  double pi;
  double width = 1./ (double) num steps;
  MyPi step ((double *const) &width);
  task scheduler init init;
  parallel reduce (blocked range<size t>(0,num steps), step,
                                                      auto partitioner() );
  pi = step.sum*width;printf ("The value of PI is \$15.12f\n", pi);
  return 0;
ŀ
```
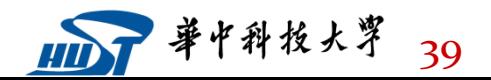

# **parallel\_reduce Example (3 of 3)**

```
blue = original code
                                                  green = provided by TBB
class MyPi {
                                                  red = boilerplate for library
  double *const my step;
public:
  double sum:
  void operator()(const blocked range<size t>& r ) {
    double step = *my step;
    double xfor (size t i=r.begin(); i!=r.end(); ++i)
    €
                                                       accumulate results
       x = (i + .5) * step;sum += 4.0/(1. + x*x);
    ł
  ł
  MyPi( MyPi& x, split) : my step(x.my step), sum(0) {}
                                                                     join
  void join ( const MyPi& y ) {sum += y . sum ; }
  MyPi(double *const step) : my step(step), sum(0) {}
```
 $\}$ ;

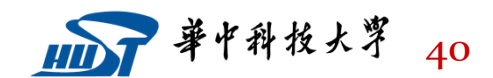

 $\sqrt{\textbf{c}}$ GCL

SCTS

## **Task cancellation avoids unneeded work**

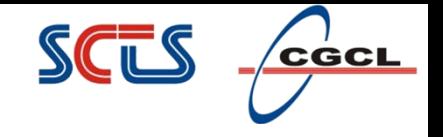

There is a whole class of application that can benefit from ability to cancel work early

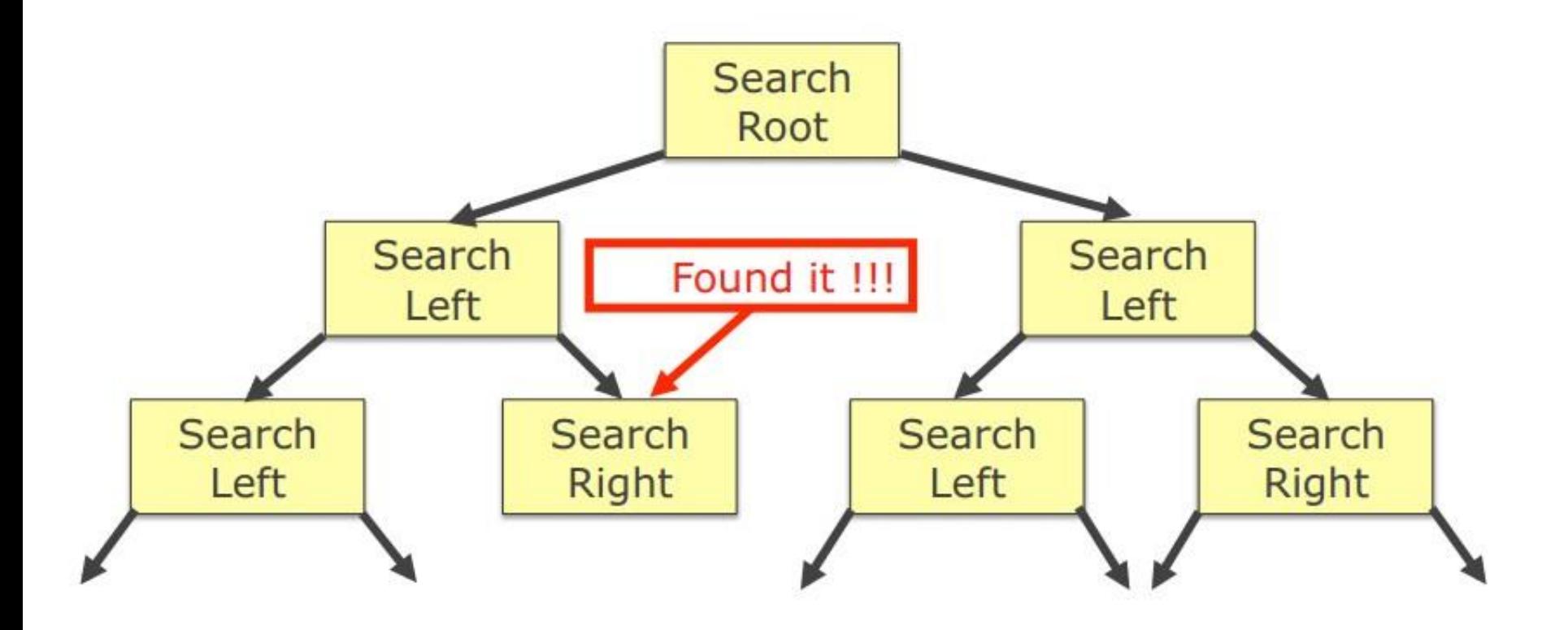

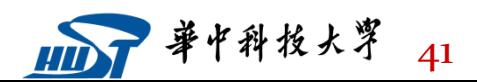

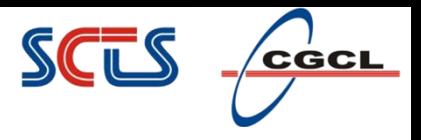

## **Task cancellation example**

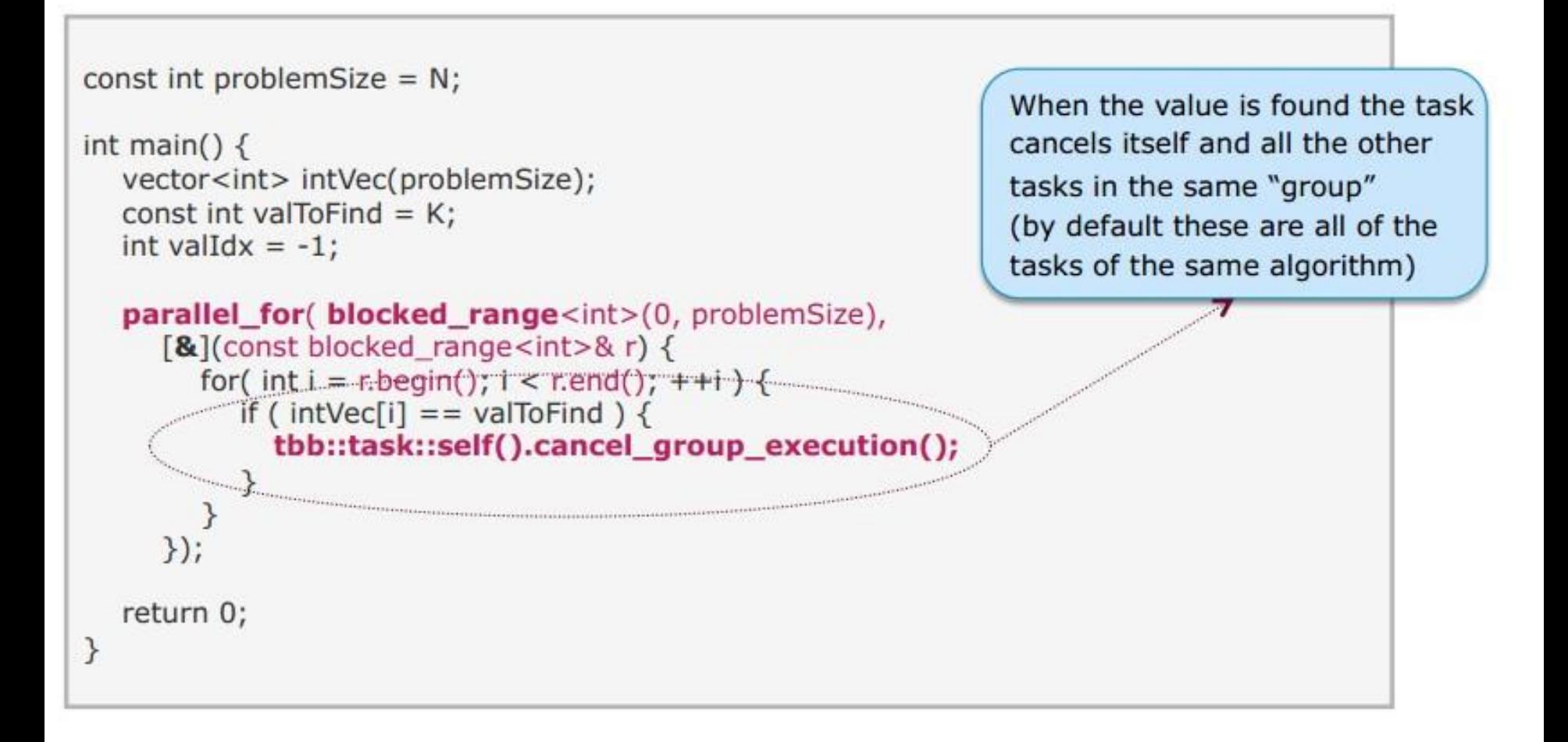

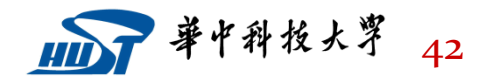

## **Uncaught exceptions cancel task execution**

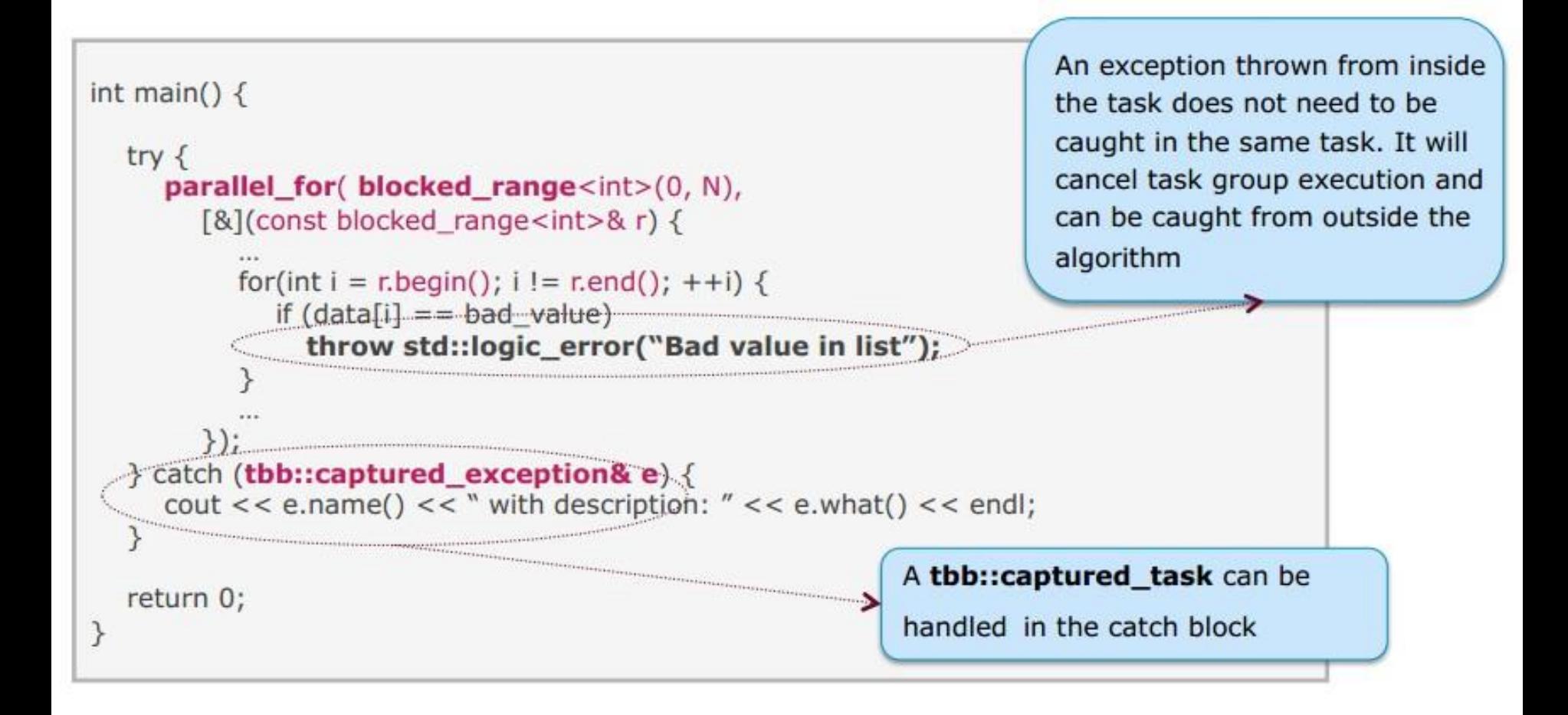

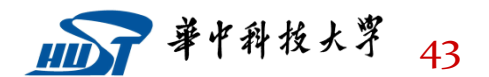

SCTS

#### SCL  ${\bf c}$ င်င ${\bf c}$

# **Outline**

- $\Box$  Intel Threading Building Blocks
- Task-based programming
- $\Box$  Task Scheduler
- □ Scalable Memory Allocators
- Concurrent Containers
- Synchronization Primitives

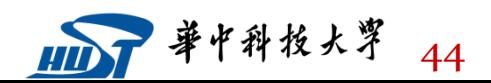

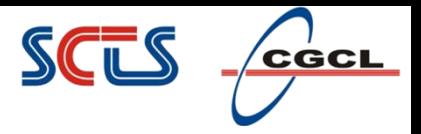

# **Scalable Memory Allocators**

- Serial memory allocation can easily become a bottleneck in multithreaded applications
	- $\triangleright$  Threads require mutual exclusion into shared heap
- $\Box$  False sharing threads accessing the same cache line
	- $\triangleright$  Even accessing distinct locations, cache line can ping-pong
- Intel® Threading Building Blocks offers two choices for scalable memory allocation
	- $\triangleright$  Similar to the STL template class std::allocator
	- $\triangleright$  scalable allocator
		- Offers scalability, but not protection from false sharing
		- Memory is returned to each thread from a separate pool
	- cache\_aligned\_allocator
		- Offers both scalability and false sharing protection

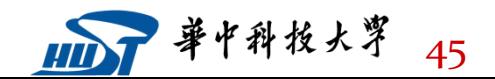

#### SCL <u>CGCL</u>

# **Outline**

- $\Box$  Intel Threading Building Blocks
- Task-based programming
- $\Box$  Task Scheduler
- □ Scalable Memory Allocators
- □ Concurrent Containers
- Synchronization Primitives

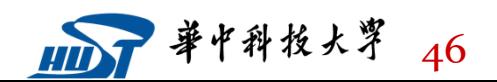

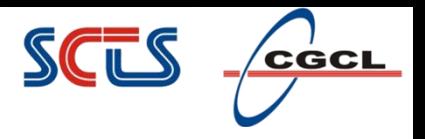

# **Concurrent Containers**

- TBB Library provides highly concurrent containers
	- $\triangleright$  STL containers are not concurrency-friendly: attempt to modify them concurrently can corrupt container
	- $\triangleright$  Standard practice is to wrap a lock around STL containers
		- Turns container into serial bottleneck
- Library provides fine-grained locking or lockless implementations
	- $\triangleright$  Worse single-thread performance, but better scalability
	- $\triangleright$  Can be used with the library, OpenMP, or native threads

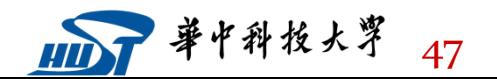

#### $SCUS$   $C_{GCL}$

# **Concurrent Containers Key Features**

#### concurrent hash map <Key, T, Hasher, Allocator>

- Models hash table of std::pair <const Key, T> elements
- Maps Key to element of type T
- User defines Hasher to specify how keys are hashed and compared
- · Defaults: Allocator=tbb::tbb allocator

#### concurrent unordered map<Key, T, Hasher, Equality, Allocator>

- Permits concurrent traversal and insertion (no concurrent erasure)
- Requires no visible locking, looks similar to STL interfaces
- Defaults: Hasher=tbb::tbb hash, Equality=std::equal to, Allocator=tbb::tbb allocator

#### concurrent vector <T, Allocator>

- Dynamically growable array of T: grow by and grow to atleast
- · cache aligned allocator is a default allocator

#### concurrent queue <T, Allocator>

- For single threaded run concurrent\_queue supports regular "first-in-first-out" ordering
- . If one thread pushes two values and the other thread pops those two values they will come out in the order as they were pushed
- . cache aligned allocator is a default allocator

#### concurrent bounded queue <T, Allocator>

• Similar to concurrent queue with a difference that it allows specifying capacity. Once the capacity is reached 'push' will wait until other elements will be popped before it can continue.

#### SCL  ${\bf c}$ င်င ${\bf c}$

# **Outline**

- $\Box$  Intel Threading Building Blocks
- Task-based programming
- $\Box$  Task Scheduler
- □ Scalable Memory Allocators
- Concurrent Containers
- Synchronization Primitives

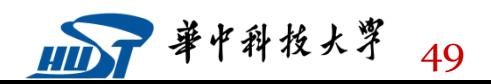

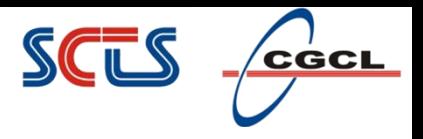

# **Synchronization Primitives**

- Parallel tasks must sometimes touch shared data
	- $\triangleright$  When data updates might overlap, use mutual exclusion to avoid race
- High-level generic abstraction for HW atomic operations
	- Atomically protect update of single variable
- Critical regions of code are protected by scoped locks
	- The range of the lock is determined by its lifetime (scope)
	- $\triangleright$  Leaving lock scope calls the destructor, making it exception safe
	- $\triangleright$  Minimizing lock lifetime avoids possible contention
	- $\triangleright$  Several mutex behaviors are available

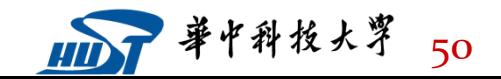

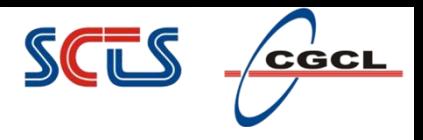

### **Atomic Execution**

- atomic <T>
	- $\triangleright$  T should be integral type or pointer type
	- $\triangleright$  Full type-safe support for 8, 16, 32, and 64-bit integers

**Operations** 

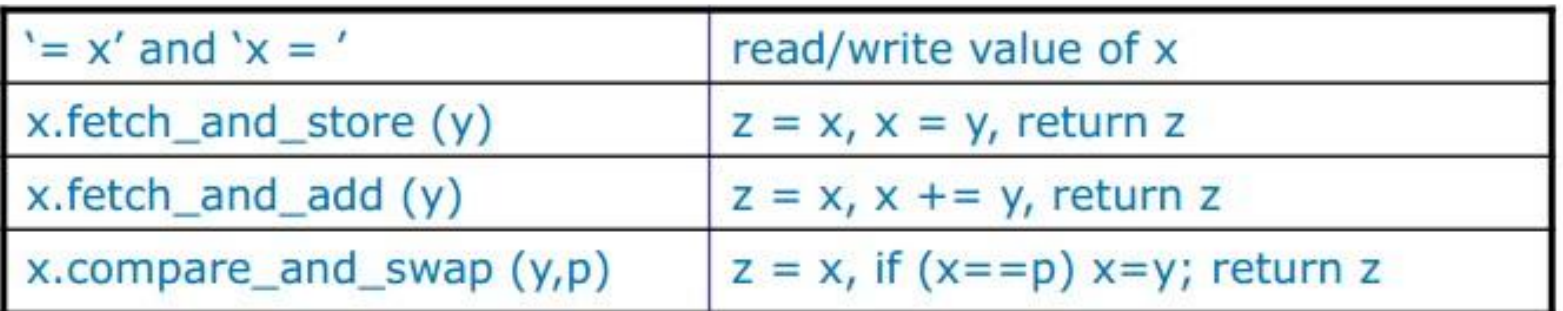

```
atomic <int> i;
int z = i.fetch_and add(2);
```
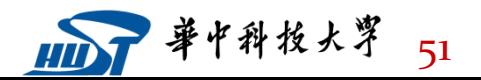

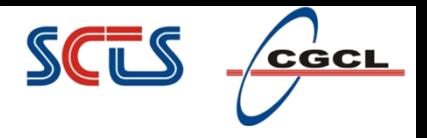

## **Mutex Flavors**

- spin\_mutex
	- $\triangleright$  Non-reentrant, unfair, spins in the user space
	- $\triangleright$  VERY FAST in lightly contended situations; use if you need to protect very few instructions
- queuing\_mutex
	- $\triangleright$  Non-reentrant, fair, spins in the user space
	- $\triangleright$  Use Queuing Mutex when scalability and fairness are important
- queuing\_rw\_mutex
	- $\triangleright$  Non-reentrant, fair, spins in the user space
- spin\_rw\_mutex
	- $\triangleright$  Non-reentrant, fair, spins in the user space
	- $\triangleright$  Use ReaderWriterMutex to allow non-blocking read for multiple threads

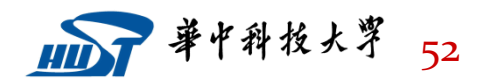

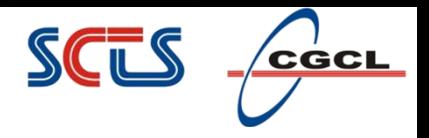

### **One last question…**

How do I know how many threads are available?

- Do not ask!
	- $\triangleright$  Not even the scheduler knows how many threads really are available
		- There may be other processes running on the machine
	- $\triangleright$  Routine may be nested inside other parallel routines
- Focus on dividing your program into tasks of sufficient size
	- $\triangleright$  Task should be big enough to amortize scheduler overhead
	- $\triangleright$  Choose decompositions with good depth-first cache locality and potential breadth-first parallelism
	- Let the scheduler do the mapping

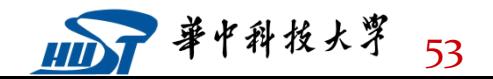

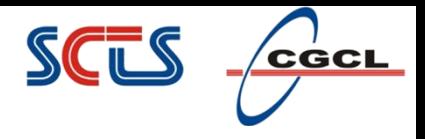

#### **References**

- The content expressed in this chapter is come from
	- $\triangleright$  berkeley university open course (http://parlab.eecs.berkeley.edu/2010bootcampagenda, Shared Memory Programming with TBB, Michael Wrinn)
	- http://software.intel.com/en-us/courseware
	- $\triangleright$  IDF2012: Task Parallel Evolution and Revolution Intel Cilk Plus and Intel Threading Building Blocks

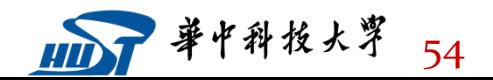